# **Röntgendiffraktometrie in der Sedimentologie (***K5***)**

## Rainer Petschick

Geologisch-Paläontologisches Institut, Johann Wolfgang Goethe-Universität Frankfurt am Main, Senckenberganlage 32-34, D-60054 Frankfurt am Main (E-mail: Petschick@em.uni-frankfurt.de)

#### **Kurzfassung:**

Es wird ein kurzer Einblick in typische Arbeitsweisen der Pulverdiffraktometrie in Hinblick auf die phasenanalytische Untersuchung von Sedimenten gegeben. Nach einer Übersicht in die Methoden der Probenvorbereitung und Präparation wird auf die semiautomatische Durchführung der Peakanalyse auf Basis digitaler Methoden mit Hilfe des Programmes *MacDiff* eingegangen. Schließlich werden Anwendungsbeispiele für die Auswertung von Diffraktogrammen behandelt, wie die Gesamtgesteinsanalyse, die Karbonatanalyse, die Bestimmung von Opal sowie die Tonmineralanalyse einschließlich Kristallinitäts-Bestimmungen.

#### **Einleitung**

Die Röntgendiffraktometrie (XRD = *x-ray diffractometry*) gehört als mineralogisch-phasenanalytische Methode schon seit geraumer Zeit zum gängigen Repertoire sedimentologischer und sedimentpetrographischer Untersuchungsverfahren (z.B. Müller 1964). Als Standardmethode für den Nachweis und die Mengenabschätzung von mineralischen Substanzen wird sie traditionell immer dann eingesetzt, wenn die untersuchten Phasen wie in den meisten Sedimenten üblich, aufgrund ihrer Größe oder ihrer Ähnlichkeit optisch nicht unterscheidbar sind, was ganz besonders ihren Einsatz im Rahmen tonmineralogischer Untersuchungen erklärt.

Im Unterschied zur Kristallographie, wo es u.a. darum geht, Kristallstrukturen zu entschlüsseln, setzt man in der Sedimentologie im Allgemeinen bekannte Substanzen voraus, die mit Hilfe der XRD nachzuweisen und abzuschätzen sind. Es gilt hier besonders, ganze Serien von oft vielen dutzenden oder auch hunderten von Proben z.B. innerhalb von sedimentologisch aufgenommenen Profilserien oder von regional verbreitetem Untersuchungsmaterial vergleichend zu analysieren, um zeitliche oder räumliche, fazielle, klimatische oder diagenetisch bedingte Änderungen im Mineralbestand zu erfassen.

Der Bedarf nach einer Automatisierung der Arbeitsabläufe besonders bei der Auswertung von röntgendiffraktometrischen Daten ist entsprechend hoch. Hierfür haben sich die rasant fortschreitenden digitalen Techniken als segensreich erwiesen. Durch den Computereinsatz haben sich nicht nur die Messverfahren mit digitaler Erfassung der Daten, sondern auch der gesamte Arbeitsablauf der röntgendiffraktometrischen Datengewinnung erheblich verbessert und beschleunigt.

Noch bis vor einem guten Jahrzehnt, war es üblich, Diffraktogramme (XRD-Profile) entweder direkt auf dem klassischen Schreiberpapier, oder aber - noch in der Anfangszeit digitaler Messdatenerfassung - anhand von Ausdrucken, also quasi analog, zu erfassen und zu bewerten. Heute kann dagegen papierfrei direkt am Bildschirm gearbeitet werden; allenfalls zur Dokumentation werden heute Diffraktogramme noch ausgedruckt.

Im Folgenden soll ein kurzer Überblick über typische Arbeitsweisen bei der vorwiegend digitalen XRD-Analyse für die Gewinnung sedimentologischer Primärdaten gegeben werden. Dies kann selbstverständlich nicht die Einarbeitung in die Grundlagen der Röntgendiffraktometrie abnehmen. Außer einer kurzen, sehr einfach gehaltenen Einführung in die Grundlagen wird daher wenig vertiefend auf theoretisches Grundwissen eingegangen. Dagegen sollen typische sedimentologische Fragen stärkeres Gewicht erhalten.

Geeignete Literatur zur Einführung und Vertiefung: Hardy  $&$  Tucker (1996), Kapitel "Röntgendiffraktometrie von Sedimenten", zur Tonmineralogie: Brindley & Brown (1980), Moore & Reynolds (1989): tonsedimentologische Interpretation von XRD-Daten: Chamley (1989), Weaver (1989); stärker kristallographisch orientierte grundlegende Arbeiten: Klug & Alexander (1974), Bish & Post (1989), Allmann (1994).

#### **Grundlagen**

Die Röntgendiffraktometrie macht kristalline oder subkristalline Substanzen sichtbar, da kontinuierlich geordnete atomare Strukturen (Kristallgitter) die Eigenschaft besitzen, in sie eingedrungene Röntgenstrahlung in charakteristischer Weise zu beugen. Der Beugungswinkel θ (Theta) steht bei Strahlung mit einer definierten Wellenlänge λ in

direkter Beziehung zum Abstand d (bzw. zum nfachen des Abstandes) der atomaren Netzebenen eines Kristalls (Bragg-Beziehung:  $n\lambda = 2d \sin\theta$ ). Jeder in einer Probe sich statistisch häufende d-Abstand wird danach durch Beugungsmaxima unter einem bestimmten Beugungswinkel erfasst. Um die Gitterabstände aller Phasen eines statistisch verteilten Mineralpulvers sichtbar zu machen, muss die abgelenkte Strahlung also lediglich bei allen Thetawinkeln detektiert werden. So erhält man ein beugungswinkeldispersives XRD-Profil (Diffraktogramm), mit Winkeln auf der Ordinate und Intensitäten auf der Abszisse (Abb. 1).

## **Erforderliche Ausrüstung**

Ein herkömmlicher moderner Röntgendiffraktometer besteht aus drei Komponenten: dem Heizstrom spendenden Hochspannungsgenerator mit der wassergekühlten Strahlungsquelle (Röntgenröhre), dem Goniometer mit der Messkammer sowie einer elektronischen Steuereinheit (üblich gepaart mit einem Personalcomputer) (Abb. 1).

Als Röntgenquelle werden in der Sedimentologie traditionell Kupferanoden eingesetzt, die mit nachgeschaltetem Nickelfilter eine Wellenlänge von λ(Cu<sub>Kα</sub>) = 1.542Å erzeugen. In manchen Laboratorien werden auch Co- oder Fe-Röhren verwendet, um z.B. eisenreiche Sedimente untersuchen zu können (aufgrund der starken Röntgenfluoreszenz des Eisens). Dies ist aber bei Einsatz eines Graphit-Monochromators nicht mehr zwingend erforderlich.

Ein Beispiel für den Strahlengang eines handelsüblichen Goniometers ist in Abb. 2 dargestellt. Wichtig für die in Sedimenten häufigen Tonminerale mit entsprechend hohen d-Werten (= niedriger Thetawinkel) ist die Korrektur der bestrahlten Fläche durch den Einsatz einer automatischen Divergenzblende. Ferner sollte eine Probenrotation für

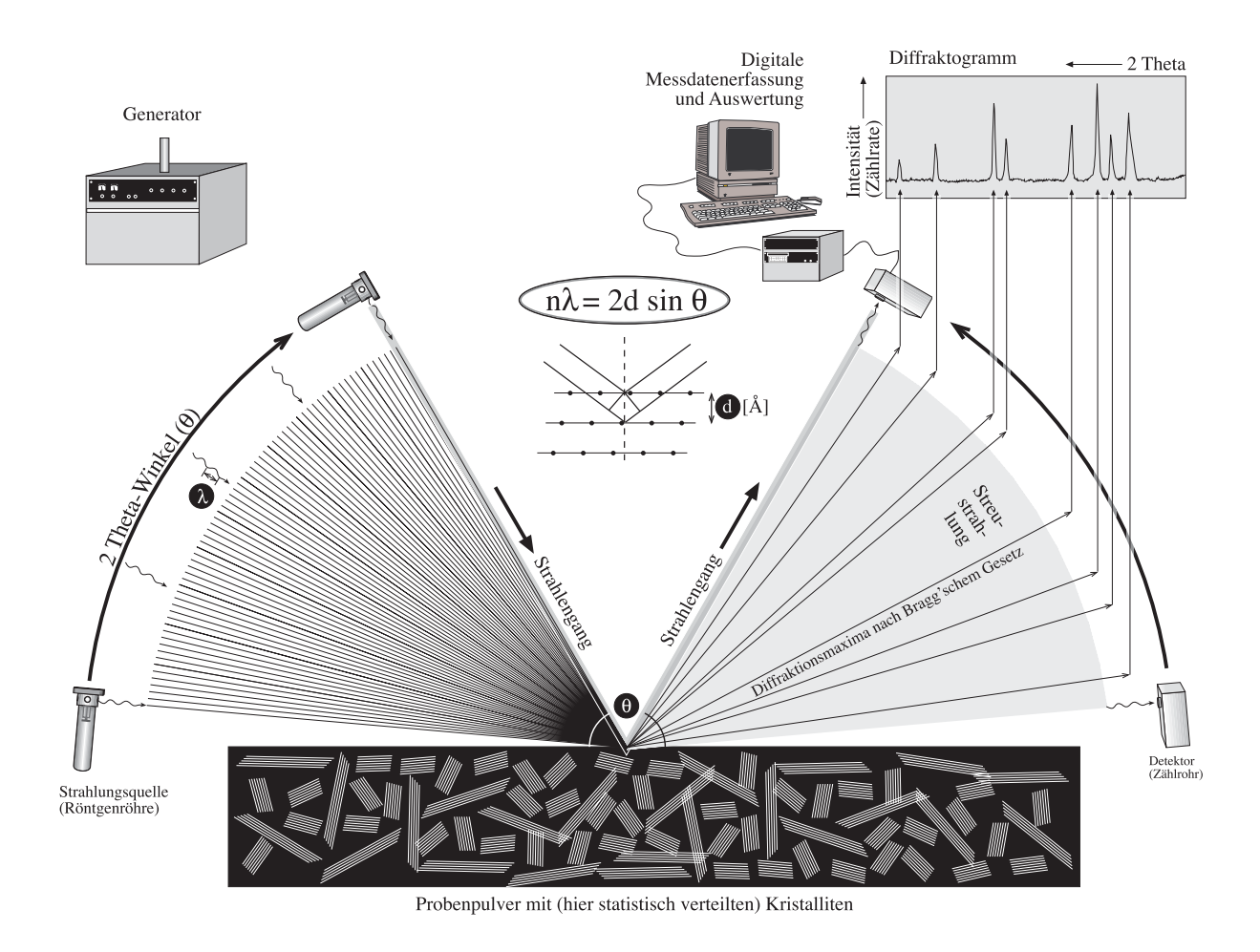

Abb. 1: Prinzip der Diffraktion und der Bragg'schen Relation im Strahlengang eines Diffraktometers und Ableitung eines Diffraktogramms.

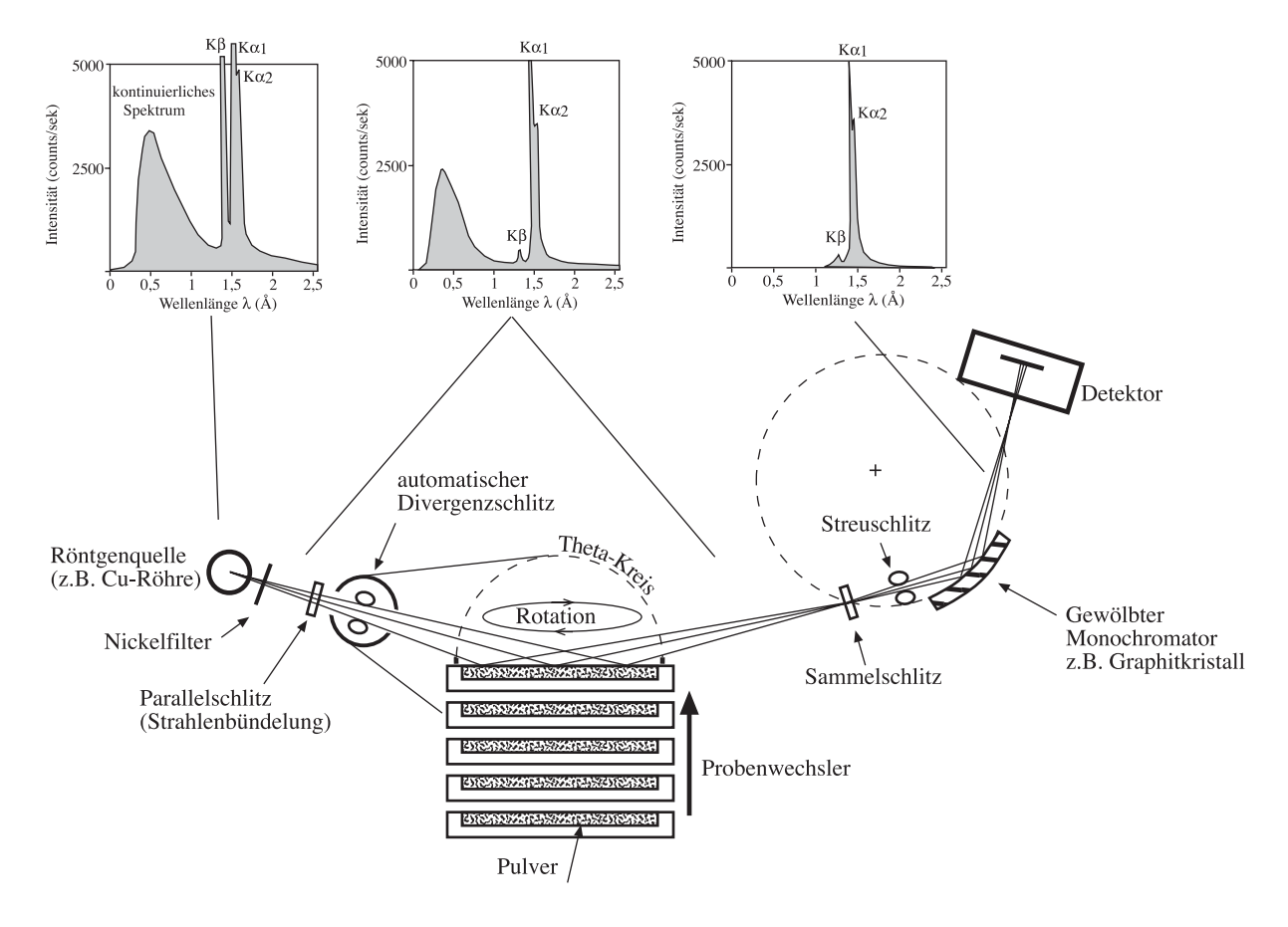

Abb. 2: Typischer Strahlengang eines Bragg-Brentano-Röntgendiffraktometers mit automatischer Divergenzkorrektur, Sekundärmonochomator, Proben-Rotation und -Wechsler (nach Hardy & Tucker 1996, ergänzt).

einen besseren Ausgleich von Irregularitiäten in der Verteilung des Pulvers sorgen. Neuere Goniometer arbeiten auch mit einem ortsauflösenden System, bei dem der Detektor direkt in der Messkammer eingebaut ist und der in der Lage ist, alle Winkellagen gleichzeitig zu messen. Mit diesen ist es möglich, die Messzeiten erheblich zu verkürzen, allerdings auf Kosten der Auflösungsgenauigkeit.

Als erhebliche Hilfe zur Erfassung von den in der Sedimentologie üblichen größeren Probenserien ist der Einsatz von Wechselmagazinen unbedingt empfehlenswert, bei der eine dauerhafte Messung auch über Nacht möglich ist.

Für den automatisierten Ablauf der Messungen und der dafür nötigen Steuerung des Gerätes sind von den Herstellern von Diffraktometern (Fa. Philips, Siemens, Rikagu, etc.) mitgelieferte Computerprogramme verfügbar, die sich auch bedingt für eine Auswertung großer Datenmengen eignen. Diese industriellen Programme laufen unter den aktuellen Betriebssystemversionen auf herkömmlichen Personalcomputern (z.B. *APD* von Philips).

Im Zuge der fortschreitenden Entwicklung der Hardware in den letzten Jahren wurde diese Software immer leistungsfähiger, doch ist ihr anzumerken, dass sie für einen wesentlich größeren als ein in erster Linie sedimentologisch orientierten Anwenderkreis geschrieben wurde.

Um Serien von Röntgendiffraktogrammen interaktiv unter einer graphischen Benutzeroberfläche zu bearbeiten und auszuwerten, hat der Autor das frei im Internet erhältlich Programm *MacDiff* entwickelt, welches auf Apple Macintosh unter den Systemen MacOS 7.5 bis 9.x arbeitet (bzw. in der Classic-Umgebung von MacOS X). Ein herkömmlicher Power-Macintosh mit Baujahr ab 1995 ist mit Standardausstattung hierfür ausreichend. Tab. 1 listet die Internetadressen zum Runterladen des Programms bzw. für die PDF-Anleitungen zu *MacDiff* erhältlich in englischer und deutscher Sprache auf.

## **Probenvorbereitung, Präparation**

**Zerkleinerung:** Für die statistische Verteilung des Probenmaterials ist eine gründliche Zerkleinerung bis auf analysefeines Material nötig, bei einer mittleren Korngröße etwa im Feinstsiltbereich. Hierbei sollte möglichst schonend umgegangen werden. Gerade in Sedimenten sind Minerale verbreitet (Tonminerale, Hydroxide, Aragonit, Gips u.a.), die ausgesprochen empfindlich auf mechanische Zerkleinerung reagieren, da deren kristalline Strukturen bei allzu sorglosem Umgang allmählich amorphisieren und dies verschieden stark (vgl. Abb. 3).

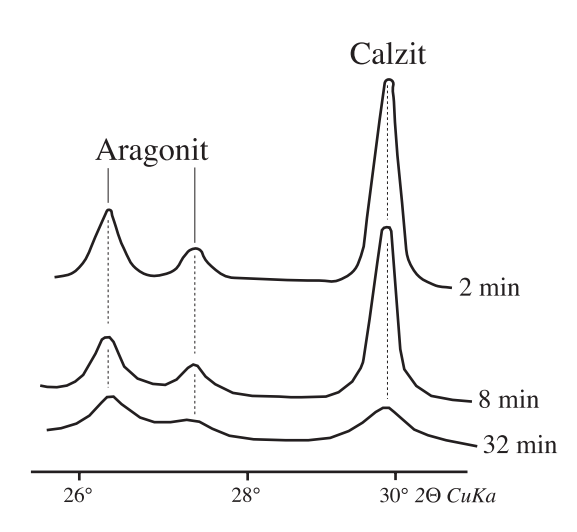

Abb. 3: Verringerung der Reflexintensitäten durch absichtliches Übermahlen (Calcit und Aragonit im Verhältnis 50:50), rechts die Zeiten der Mahlvorgänge (nach Millimann 1974).

Besonders bei Scheibenschwingmühlen ist darauf zu achten, dass die Laufzeiten immer kontrolliert gleich lang sind und überdies nicht über wenige Sekunden hinausgehen. Etwas schonender sind Kugelmühlen. Die vorsichtige Zerkleinerung in herkömmlichen Achatmörsern hat sich erfahrungsmäßig als die schonendste erwiesen, wobei darauf zu achten ist, dass das Material eher zerdrückt (zerbrochen) und weniger zerrieben wird.

Die erforderlichen Mengenanteile richten sich nach dem jeweiligen Einsatz. Für eine einfache Übersichtsaufnahme (Gesamtgesteinsanalyse) benötigt man im Allgemeinen nicht mehr als 1 g Ausgangsmaterial, wobei man in Ausnahmefällen auch mit weniger (minimal 50 mg) zu noch brauchbaren Ergebnissen kommen kann.

Wesentlich größere Mengen an Ausgangsmaterial, wenigstens 5 g (meist 10-20 g) sind üblicherweise für eine chemische Behandlung (Entfernung von Karbonat, Opal oder Eisenoxide) oder für eine Korngrößenfraktionierung nötig (für Tonmineralanalyse). Hierfür gelten folgende allgemeine Hinweise:

**Karbonatentfernung**: Am besten verdünnte Ameisensäure (20%) oder Essigsäure (50%) bei einer Einwirkungsdauer von wenigstens 24 h. Die in vielen Arbeiten verwendete Salzsäure (10%) ist weniger tauglich, da auch nichtkarbonatische Fehaltige Minerale (Hydroxide, Tonminerale) hierdurch angelöst werden können. In jedem Fall muss der Rückstand vor der Weiterbehandlung durch 8- bis 10-maliges Waschen mit entionisiertem Wasser von Reaktionsprodukten gereinigt werden.

**Opalentfernung**: Hierfür wird das Probenpulver mit einer 1-normalen NaOH-Lauge (max. 30 min bei nicht über 80°C) behandelt. Auch wenn für empfindliche Tonminerale wie z.B. Smektite dabei die Gefahr einer Mitlaugung besteht, ist das Verfahren wesentlich gründlicher und schonender als das in manchen Laboren angewendete Kochen in 2-molarer Na-Karbonatlösung. Nach Petschick et al. (1996) ergibt sich unter NaOH-Laugung bei Smektiten ein maximaler Verlust von 10%, oft liegt er aber weit tiefer. Auch hiernach ist mehrmaliges Waschen (unter Zuhilfenahme einer Zentrifuge) nötig.

| Downloadliste (FTP)         | ftp://ftp.geologie.uni-frankfurt.de/Pub/MacDiff/                                                 |  |
|-----------------------------|--------------------------------------------------------------------------------------------------|--|
| Alternative Downloadliste   | http://www.geol.uni-erlangen.de/macsoftware/macdiff/                                             |  |
| Allgemeine Information      | http://www.geologie.uni-frankfurt.de/Neu/Staff/Homepages/Petschick/<br>Rainer.html               |  |
| URL für englische Anleitung | http://www.geologie.uni-frankfurt.de/Neu/Staff/Homepages/Petschick/PDFs/<br>MacDiff Manual E.pdf |  |
| URL für deutsche Anleitung  | http://www.geologie.uni-frankfurt.de/Neu/Staff/Homepages/Petschick/PDFs/<br>MacDiff Manual D.pdf |  |

Tab. 1: Internetadressen für die frei erhältliche Software *MacDiff*.

**Fe-Entfernung**: Dafür eignet sich die Behandlung mit Lösungen aus  $Na<sub>2</sub>S<sub>2</sub>O<sub>4</sub>$  (Na-Dithionit) sowie mit Citrat-Chelat-Komplex-Verbindungen.

**Entfernung organischer Substanz**: Hier bietet sich die leider oft langwierige Oxidation unter einer  $H_2O_2$ -Lösung an, die mit in einer Schüttelmaschine beschleunigt werden kann.

**Präparation**: Man unterscheidet in der Pulverdiffraktometrie grundsätzlich zwischen zwei grundlegenden Präparatetypen (Abb. 4):

1) **Texturarme bis texturfreie Pulverpräparate** werden vor allem bei der Gesamtgesteinsanalyse aber auch für die Karbonat- oder Opalanalyse verwendet. Texturarme Präparate gewinnt man durch bloßes Einfüllen und vorsichtiges vollständiges Verstreichen (möglichst ohne hohen Druck) des Materials in den durch eine dünne Aussparung versehenen Probenträger, bis das Pulver mit der Trägeroberfläche absolut plan abschließt (Abb. 4 A).

Aufgrund der häufig plättchenförmigen oder langgestreckten Form der Bruchstücke eines Pulvers können solche Präparate nur annähernd texturfrei sein. Will man hingegen ein wirklich exaktes Abbild aller Raumlagen eines Pulvermaterials erhalten (absolut texturfreie Präparate), empfiehlt es sich, das Material mit einem Pulver amorpher Substanz zu versetzen (z.B. Speisestärke). Überdies sollte das Probenmaterial in geeigneten Probehaltern von der abschließbaren Rückseite präpariert werden (Abb. 4 B), unter Vermeidung jeglichen Aufdrückens.

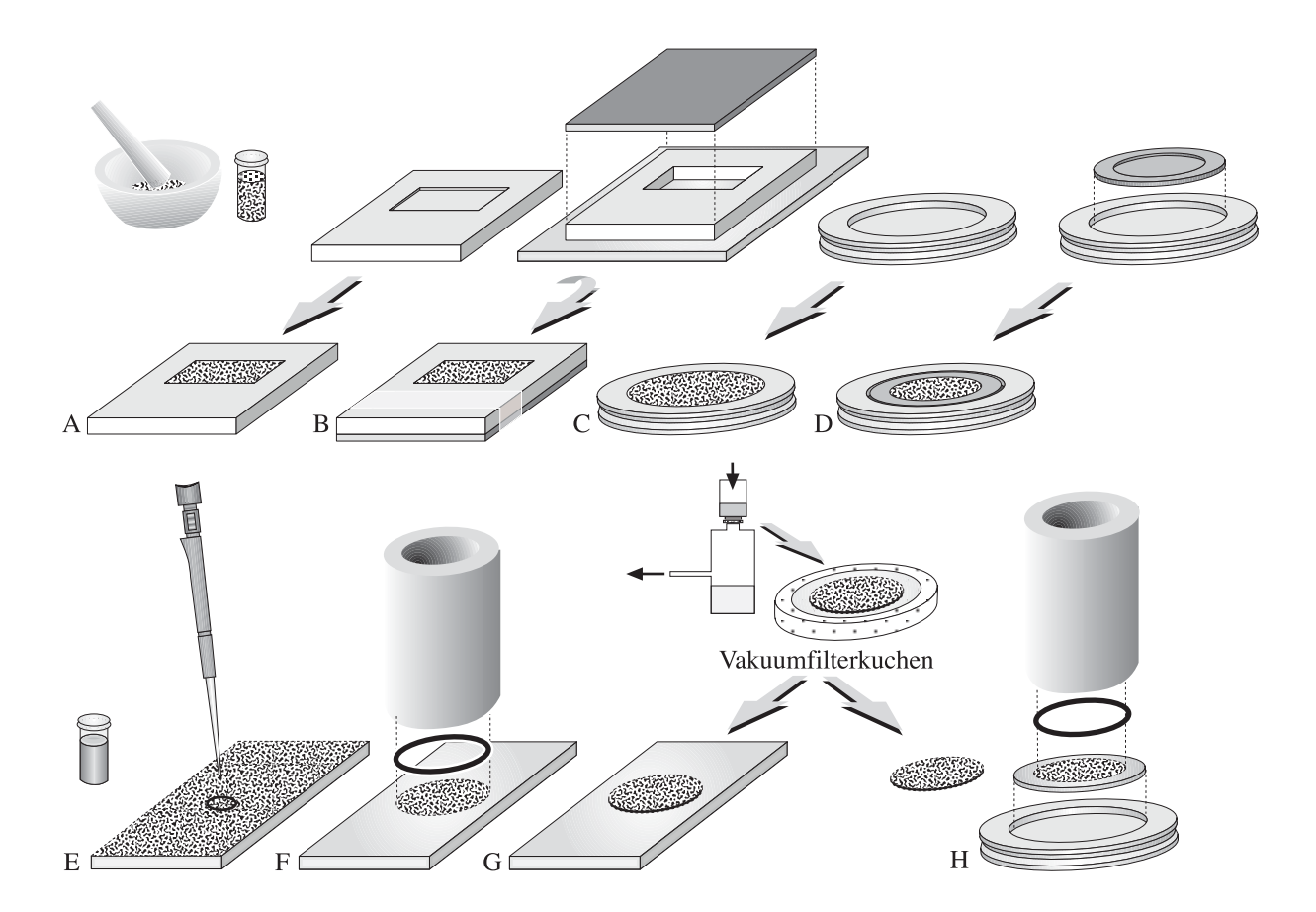

Abb. 4: Typische Präparationtechniken für die Pulverdiffraktometrie. A-D: Texturarme bis texturfreie Pulverpräparate. A: Al- oder PVC-Träger mit flacher Aussparung, B: Präparation von der Rückseite zur Texturverringerung, C: Präparation in Rundträger (z.B. vernickelter Stahl) für Wechselmagazin, rotierfähig, D: gleicher Träger, nur mit durch Knete fixiertes PVC-Inlet mit flacher Aussparung. E-H: Suspensionspräparate (Texturpräparate) auf Glas. E: Schmierpräparat, hier über Pipette zugeführt, F: Eindampfpräparat mittels Stahl-Zylinder und Gummiabdichtung, G: Vakuumfilterpräparat (unter Absaugen gefilterter Tonkuchen, Dickpräparat), H: Sedimentationspräparat für rotierfähigen Wechselmagazinträger.

Als Probenträger eignen sich für Übersichtsaufnahmen entweder Aluminiumhalter (mit dem Vorteil der Anwesenheit einer bekannten kristallinen Phase zur Eichung), Halter aus vernickeltem Stahl oder Messing oder auch PVC (ohne kristalline Beimengungen). Es genügt, wenn für das Pulver auf dem Probenträger nur eine sehr dünne Aussparung von 0,2 - 0,5 mm Höhe auf einer Fläche von etwa 2,5 cm<sup>2</sup> zur Verfügung steht (je nach bestrahlter Fläche).

Für rotierfähige Probenhalter von Wechselmagazinen mit oft sehr großen Probenvolumen kann nach den gleichen Verfahren präpariert werden, wenn dünne PVC-Scheiben mit entsprechenden Aussparungen verwendet werden. Diese lassen sich mit Hilfe von Plastillin in den Träger eindrücken und fixieren (Abb. 4 C,D).

2) **Texturpräparate (Sedimentationspräparate)** sind in erster Linie bei Tonmineraluntersuchungen nötig. Hierdurch werden die 00l-Linien (Basisreflexe) der zumeist schlecht geordneten plättchenförmigen Schichtsilikate durch gewollte Orientierung senkrecht auf die c-Richtung ihrer Kristallgitter verstärkt, was ihre Diagnose stark verbessert.

Als Trägermatierial für Texturpräparate hat sich hierfür Glas, Aluminium oder PVC bewährt.

Als Ausgangsmaterial wird das vorliegende Pulver suspendiert (sofern nicht schon durch chemische Vorbehandlung geschehen), ausreichend dispergiert (u.a. durch Zuhilfenahme von Ultraschall) und auf einem geeigneten Träger zum Eindampfen gebracht. Im Fall von routinemäßigen Tonuntersuchungen sollte das zu untersuchende Pulver aus Körnern mit einem Äquivalentdurchmesser bestehen, die dem Durchmesser von Kugeln mit einer Größe von < 2 µm entsprechen. Dies erfordert eine zuvor erfolgende Separierung mittels Atterberg-Methoden (vgl. Müller 1964).

Bei Texturaufnahmen lassen sich grundsätzlich drei Verfahren unterscheiden, die ihrerseits jeweils Vor- und Nachteile besitzen (vgl. auch Moore & Reynolds 1989):

**a) Schmierpräparate**: Die hochangereicherte Tonsuspension wird auf einen Glasträger gleichmäßig verschmiert und danach eingedampft (Abb. 4 E). Vorteil: schnelle Präparation; Nachteile: Belegdichte nicht exakt einstellbar, Verteilungsirregularitäten, nicht selten mäßige Texturierung.

**b) Eindampfpräparate**: Die Suspension (nach Möglichkeit mit einem bekannten Feststoffanteil) wird durch allmähliches Eindampfen direkt auf den Träger sedimentiert. Dies kann geschehen durch Einfüllen in ein Becherglas, auf dessen Boden sich der Träger befindet, mit Beschleunigung der Eindampfung im Trockenschank. Alternativ kann man solche Präparate mit sehr genau kontrollierbarer Belegdichte über die Einpipettierung der Suspension in schweren Metallzylindern herstellen, welche mit einem feuchten Gummiring auf dem Träger abgedichtet sind (Abb. 4 F,H). Vorteile: relativ leicht anzufertigen, beliebig einstellbare Belegdichte, auch für sehr dünne Präparate geeignet, sehr hohe Texturierung; Nachteil: Gefahr einer vertikalen Korngrößenseparation.

**c) Vakuumfilterpräparate**: Die Suspension wird auf einem Mikrofilter aufgetragen, der auf wasserdurchlässigen Keramikscheiben befestigt ist (Abb. 4 G). Das Wasser wird unter Vakuum nach unten abgesaugt, bis die herausgefilterten Bestandteile einen Tonkuchen bilden. Dieser wird nach seiner Trockung umgekehrt auf den Träger überführt (befestigt auf doppelseitiger Klebefolie). Vorteile: sehr gute Verteilungshomogenität, Belegdichte kontrollierbar; Nachteile: Präparation nicht immer einfach, nur sehr dicke Präparate möglich.

## **Digitale Vorarbeiten**

Als Ergebnis einer XRD-Analyse liegt - abgespeichert in einer Datei - zunächt ein Rohdiagramm (Rohprofil) vor, d.h. eine exakte Aufzeichnung der im Zähler detektierten counts pro Theta-Winkel (Abb. 5 A). Diese Rohschriebe sollten nicht nur aus Dokumentationsgründen unbedingt erhalten bleiben, sondern auch deshalb, weil nur sie eine spätere Restaurierung möglich machen. Üblicherweise liegen diese Dateien im Binärformat vor, d.h. sie können nicht direkt mit Standard-Officesoftware gelesen werden. Das übliche Format für *Philips-APD* ist das *.RD*-Format, für Siemens-Software liegt ein *.RAW*-File vor. Von diesen Formaten gibt es leider mehrere, nicht miteinander kompatible Varianten, die im Zuge der Weiterentwicklung der Software entstanden sind, bzw. für verschiedene Rechnerplattformen. Die Software *MacDiff* ist in der Lage, alle Varianten dieser Binärformate automatisch zu lesen.

An den Rohprofilen sind für alle weiteren Arbeiten zunächst eine Reihe von Anpassungen und Korrekturen vorzunehmen. Auch bei gut justierten Goniometern ist es häufig nötig, die Röntgendaten zunächst auf exakte Winkellagen zu korrigieren. Dazu muss in der Probe eine bekannte möglichst in ihrer Feinstruktur und in ihrer chemischen Zusammensetzung nur wenig variierende Phase enthalten sein, die zudem charakteristische Linien aufweisen sollte. Gut geeignet ist hierfür der in vielen Sedimenten anwesende Quarz. Oft ist es aber notwendig, dem Probenpulver vor der Präparation ein inertes hochkristallines Material beizumengen. Sehr gute Resultate lassen sich z.B. durch hochreines für die Polierung geeignetes Korundpulver erzielen ( $α$ -Al<sub>2</sub>O<sub>3</sub>), das im Verhältnis 4 Teile Probe : 1 Teil Standard zugemischt wird (erhältlich z.B. bei Promochem, Postfach 10 09 55, D 46469 Wesel, Tel. (0281) 98 87-0, URL: *http://www.lgcpromochem. com/*). Für Texturpräparate an Tonproben eignet sich Molybdänit (siehe dazu im Kapitel Tonmineralanalyse).

Die **Winkelkorrektur** kann bei *MacDiff* über eine simple lineare Verschiebung aller Werte auf einen einzigen Peak erfolgen (bei Quarz bietet sich der weitgehend koinzidenzfreie Peak bei 4,26Å an). Dieses Verfahren korrigiert allerdings nur im Nachbarbereich des verwendeten Reflexes ausreichend exakt. Wesentlich sinnvoller ist es daher, eine Korrektur über mehrere Linien bekannter Substanzen, die sich möglichst über das gesamte Diffraktogramm verteilen sollten, durchzuführen. Hierfür wird über eine lineare Regression aller Winkelabweichungen korrigiert.

Als weiterer Schritt ist es für die spätere Bearbeitung eventuell sinnvoll, das Profil durch einen **Glättungsfilter** laufen zu lassen. Da dies aber auch zu einer Verringerung der Intensitäten und zu einer künstlichen Peakverbreitung führt, hat man hierbei mit der nötigen Sorgfalt vorzugehen und besonders das Prinzip der Gleichbehandlung zu beachten. Für den Fall späterer Peakfit-Methoden (siehe unten) sollte der Schrieb dagegen möglichst ungeglättet bleiben.

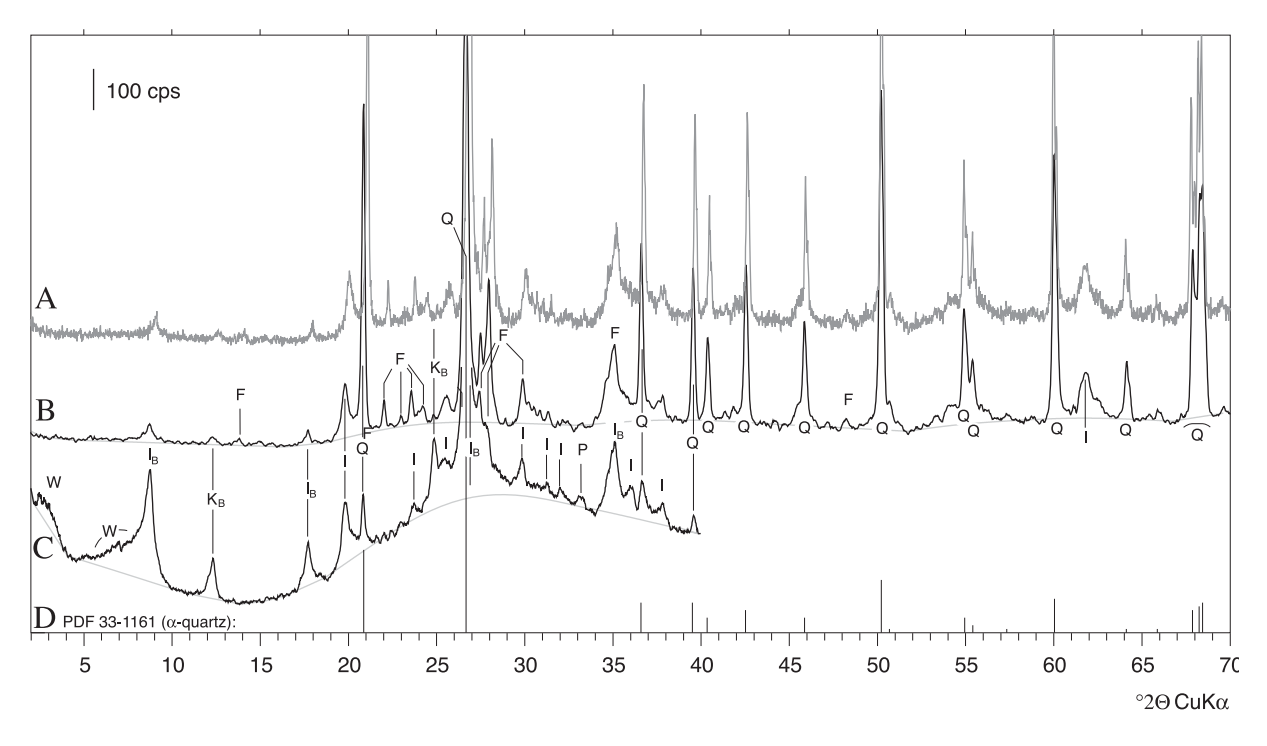

Abb. 5: A: Rohdiagramm der texturarmen Präparates einer illitisch-kaolinitischen Tonsteinprobe. B: Diffraktogramm nach Quarzkorrektur, Ausreißereleminierung, Glättung und Untergrundanpassung. C: Lufttrockenes Texturpräparat der Fraktion < 2 µm der gleichen Probe (bereits korrigiert), gekennzeichnet durch die Verstärkung der Tonmineral-Basisreflexe (Index B) und Untergrunderhöhung infolge höherer Anteile kleiner Korngrößen und organischen Materials. D: Marker zur Gegenüberstellung des bekannten Spektrums von α-Quarz (PDF 33-1161).

Abkürzungen: F = Feldpäte (im wesentlichen Albit), I = Illit, K = Kaolinit, P = Pyrit, Q = Quarz, W = Wechsellagerungsminerale.

Weitere Detailverbesserungen lassen sich über eine **K** α**2-Korrektur** (bei höheren Theta-Winkeln nötig), über eine Entfernung einzelner **Ausreißer**werte (sogenannte "spikes") sowie im Fall des Einsatzes fester Divergenzblenden über eine Anpassung an automatische Blenden erzielen (**Divergenzkorrektur**). Manchmal ist es auch sinnvoll, das **Peak-Untergrund-Verhältnis** über eine digitale Rauschunterdrückungsroutine zu erhöhen.

Zur späteren Erfassung der Reflexe muss schließlich der **Untergrund** festgelegt werden. Auch wenn es hierfür ausgereifte Algorithmen gibt, ist die automatische Untergrundfestlegung für die in Sedimenten üblichen Mixturen aus verschieden gut geordneten Mineralen nicht immer zufriedenstehend, so dass es hier häufig nötig ist, den Untergrund später noch manuell nachzukorrigieren.

Da die beschriebenen Vorarbeiten sehr zeitaufwendig sein können, bietet *MacDiff* eine Batch-Routine für die erwähnten automatisierbaren Vorarbeiten an.

Um alle Arbeitsschritte der Vorarbeiten auch später noch nachzuvollziehen, werden diese in einer History-Liste protokolliert.

## **Computerunterstützte Peakanalyse**

Bei Diffraktogrammen unbekannter Zusammensetzung empfiehlt es sich, zunächst erst einmal alle erkennbaren Reflexe (bzw. d-Werte) über eine digitale **Peaksuche-Routine** zu erfassen. Die meisten Programme (wie auch *MacDiff*) verwenden hierzu die zweite Ableitung des Messprofils, durch welche es möglich ist, auch koinzidierende Reflexe z.B. in Form von Peakschultern zu erfassen.

Ausgehend von der d-Werteliste geht es nun an die Indizierung der Phasen. Üblicherweise lassen sich mit einiger Erfahrung die Hauptphasen sedimentärer Gesteine recht schnell sichtbar machen, wenn diese mit den XRD-Linien bekannter Substanzen verglichen werden.

Grundlage hierfür ist die auf fast 137.000 Datensätze angewachsene Datenbank des *Powder Diffraction File* (PDF, vormals JCPDF bzw. ASTM-Kartei). Diese ist in mehreren Ausführungen auf CD, DVD bzw. in Buchform beim *International Centre for Diffraction Data* (ICDD®) erhältlich (URL: *http://www.icdd.com/*) und wird dort laufend aktualisiert. Auch wenn im *PDF* die Profile so gut wie aller bekannten Minerale enthalten sind, dominieren hierin die Röntgenbeugungsdaten nicht natürlicher Substanzen um ein vielfaches. Für die Verwaltung der Datenbank und insbesondere auch für die Peaksuche wird zu der Datenbank auch dazu passende Retrieval-Software vertrieben (*PCPDFWIN* für Windows beim ICDD direkt, sowie *MacPDF* für Macintosh von *ESM-Software*, URL: *http://www.esm-software. com/macpdf/*).

Da die ungleich höhere Zahl an nicht natürlichen Substanzen die Indizierung von sedimentären Mineralen nicht gerade vereinfacht, sind spezielle im Internet erhältliche Datenbanken hilfreich, z.B. die *Mineralogical Database* von *Webmineral.com*, die auch eine nach d-Werten geordnete Liste der drei stärksten XRD-Linien von über 4000 Mineralen enthält (URL: *http://webmineral.com/X-Ray. shtml).*

Auch eine Beschränkung der Suche auf tatsächlich natürliche Substanzen führt für viele der in den Sedimenten auftretenden Minerale nicht immer zu befriedigenden Ergebnissen. Dies liegt u.a. daran, dass der *Powder Diffraction File* im wesentlichen nur die stöchiometrischen Endglieder der in tatsächlich zumeist in Mischkristallreihen vorliegenden Minerale enthält. Die inkonstanten Linienspektren von sedimenttypischen Zwischengliedern wie z.B. Calcit mit wechselndem Mg-Anteil sind damit nur schwer oder gar nicht auffindbar.

*MacDiff* bietet die Möglichkeit des Imports von PDF-Records in eigene z.B. nur auf bestimmte Sedimente "maßgeschneiderte" Peakdatenbanken. Eine auf ca. 500 der häufigsten Minerale (rund 22.000 Peaks) fokussierte Datenbank ist bereits vorhanden. Auf Basis solcher Peakdatenbanken lässt sich die Peakidentifikation auch explorativ über folgende Entscheidungshilfen anwenden:

- 1) Darstellung von Marker-Linien der Reflexe einzelner Records direkt in das Diffraktogramm zum schnellen visuellen Vergleich mit dem Messprofil (Abb. 6A).
- 2) Darstellung einer nach d-Wert indizierten Liste aller in der Datenbank enthaltenen Reflexe, soweit diese sich im Umfeld eines gerade aktivierten Peaks befinden (Abb. 6B).
- 3) daran gekoppelt die Möglichkeit der Ausblendung von Linien geringerer Intensitäten sowie die Anzeige einer Trefferquote des Nachweises der jeweils stärksten bekannten Reflexe einer Phase im Messprofil (Abb. 6B).

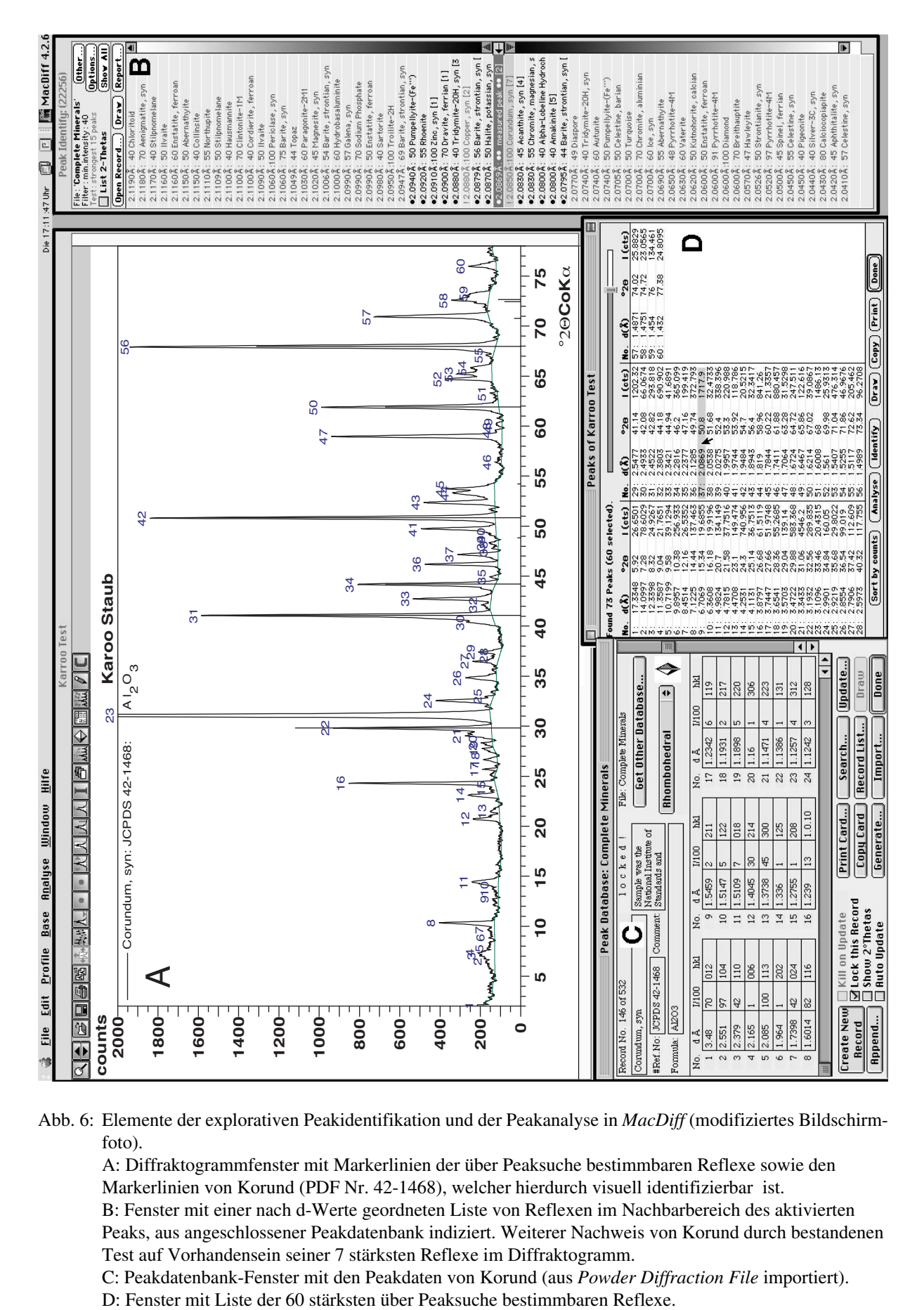

Abb. 6: Elemente der explorativen Peakidentifikation und der Peakanalyse in *MacDiff* (modifiziertes Bildschirmfoto).

A: Diffraktogrammfenster mit Markerlinien der über Peaksuche bestimmbaren Reflexe sowie den Markerlinien von Korund (PDF Nr. 42-1468), welcher hierdurch visuell identifizierbar ist.

B: Fenster mit einer nach d-Werte geordneten Liste von Reflexen im Nachbarbereich des aktivierten Peaks, aus angeschlossener Peakdatenbank indiziert. Weiterer Nachweis von Korund durch bestandenen Test auf Vorhandensein seiner 7 stärksten Reflexe im Diffraktogramm.

C: Peakdatenbank-Fenster mit den Peakdaten von Korund (aus *Powder Diffraction File* importiert).

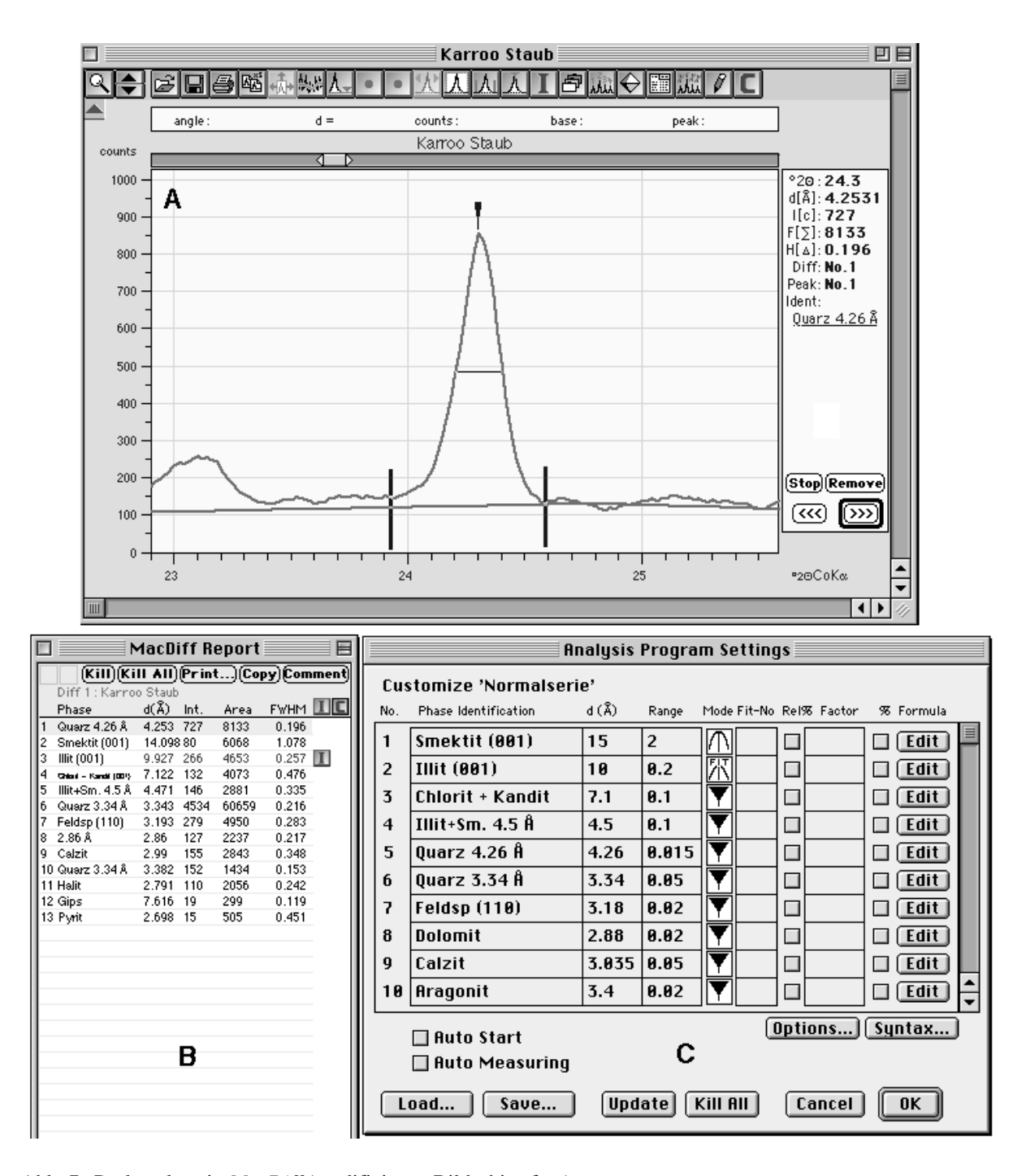

Abb. 7: Peakanalyse in *MacDiff* (modifiziertes Bildschirmfoto).

- A: Diagrammfenster (Ausschnitt) mit aktiviertem Peak und den digital bestimmten Peakparametern.
- B: Reportfenster mit den tabellarischen Peakdaten bereits analysierter Phasen des Diffraktogrammes.
- C: Analysenprogrammfenster.
- 4) Visualisierung möglicher Reflexe von Mischkristallen.

**Peakparameter:** Eine Auswahl an Reflexen - im Allgemeinen die stärksten und zugleich unkoinzidierten Linien einer Mineralphase - wird für die weitergehende insbesondere vergleichende quantitative Begutachtung eines Diffraktogrammes benötigt. An diesen erfolgt die Messung von wenigstens vier Parametern:

- Peakposition (in d-Wert oder Thetawinkel),
- Peakhöhe (Intensität = Zählrate über dem Untergrund),
- Peakfläche (Integral, bestimmbar als Summe aller Intensitäten des Peaks),

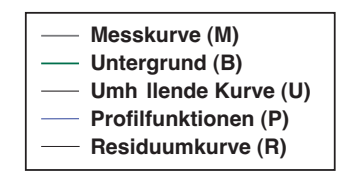

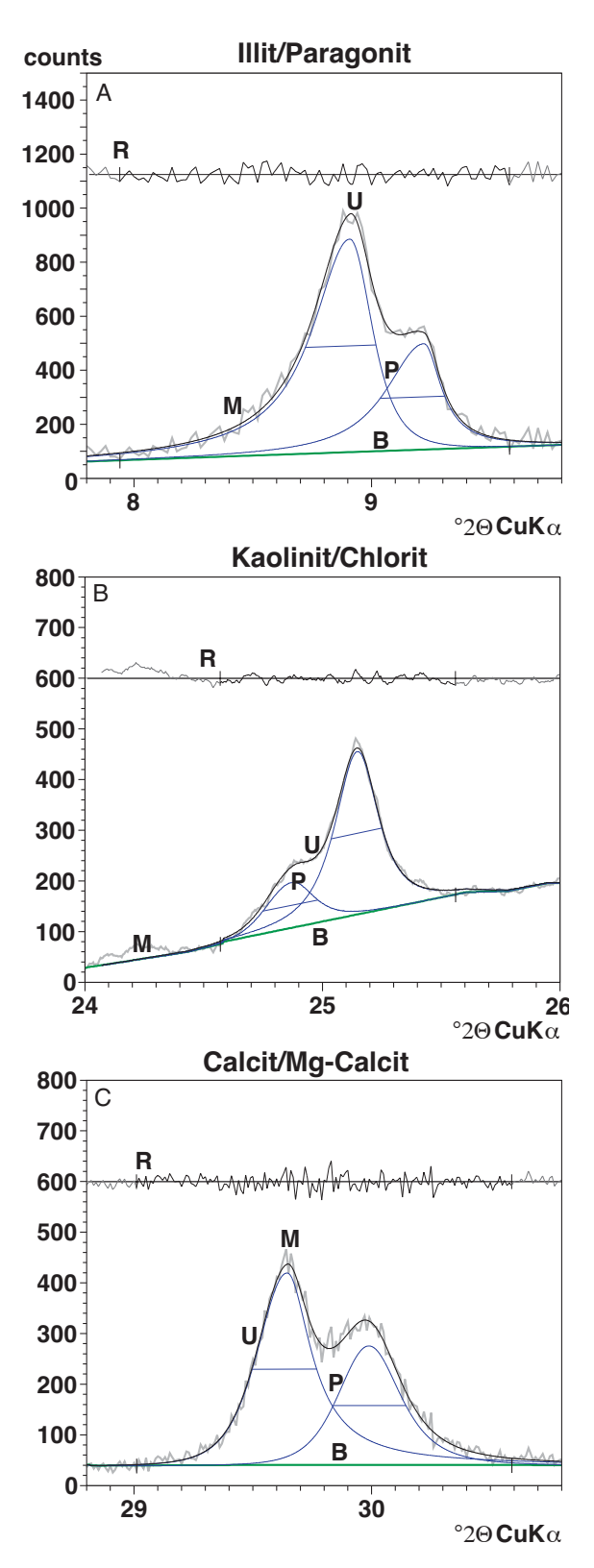

- Peakbreite, gemessen als Halbhöhenbreite oder "Halbwertsbreite" (*Full width of half measurements, FWHM*, angegeben in Thetawinkeldifferenz ∆°2Θ des Reflexes auf seiner halben Höhe).

*MacDiff* ermittelt diese Daten nach Aktivierung eines beliebigen Peaks z.B. durch Doppelklick, wobei unterschiedliche Verfahren zur Peakpositionsbestimmung angewendet werden können. Die automatisch gefundenen Peakbegrenzungen lassen sich auch manuell korrigieren (Abb. 7A), was insbesondere für eine exakte Peakflächenberechnung notwendig ist.

Um die Peakanalyse zu vereinheitlichen und zu beschleunigen, lassen sich bekannnte Reflexe auch über eigens konfigurierbare Analyseprogramme anfahren (Abb. 7C) und semiautomatisch - auch im Batch-Betrieb - erfassen.

Die gemessenen Peakdaten mehrerer Diffraktogramme werden tabellarisch in einem sogenannten Report zusammengefasst (Abb. 7B). Um die Daten weiter zu verarbeiten, sind diese Reports in Tabellenkalkulationsprogramme exportierbar, z.B. zur Bestimmung relativer Gehalte, zur statistischen Analyse bzw. für graphische Darstellungen (vgl. Abb. 11).

**Peakfit-Verfahren**: Beugungsreflexe lassen sich angenähert über mathematische Funktionen beschreiben. Aufgrund der charakteristischen Form von Röntgenreflexen - mit breitem Fuß und relativ schlanken Peakspitzen - liefern die Pseudo-Voigt-Funktion (Mixtur aus Gauss- und Lorentz-Funktion) oder die Pearson-VII-Funktion die besten Anpassungen. Hierzu werden die Funktionsparameter - d.h. Peakhöhe, Halbhöhenbreite und Position (2-Theta) sowie ein die Peakform beschreibender Parameter so lange modifizert (verfeinert) bis die Funktion das Messprofil am besten wiedergibt (fittet). Da zudem die meisten Röntgenreflexe asymmetrisch verlaufen - besonders die von sedimentären Mineralen - ist eine weitere Verbesserung der Resultate zu erzielen, wenn die Funktionen jeweils gesondert für die linke und rechte Hälfte eines Peaks gefittet werden. Die üblichen Peakparameter werden nach erfolgreichem Fit - messbar

Abb. 8: Beispiele für die Entflechtung (Dekonvolution) von A: Illit/Paragonit, B: Kaolinit/Chlorit und C: Calcit/Hochmagnesiumcalcit mit Hilfe von Peakfit-Verfahren (split Pearson-VII-Funktion) zur exakten Bestimmung der einzelnen Peakparameter.

über das Residuum (= prozentuale Abweichung aller berechneten Messpunkte vom tatsächlichen Peakverlauf) - nun nicht mehr vom Messprofil abgelesen, sondern über die berechneten Parameter der eingesetzten Profilfunktion. Näheres hierzu ist u.a. der Arbeit von Howard & Preston (1989) zu entnehmen.

Über Peakfit-Verfahren ist möglich, sich gegenseitig überlappende Röntgenreflexe unter hinreichender Genauigkeit mathematisch zu entflechten (Peakdekonvolution, Abb.8). Diese Methoden liefern erheblich genauere Ergebnisse, als es mit rein zeichnerischen Konstruktionen möglich ist, welche noch aus der Zeit der Analogschriebe stammen (vgl. Hardy & Tucker 1996: 189, 193). Beispiele in der Sedimentologie sind die Abtrennung der Linien des Mg-armen und -reichen Calcits um 3,04 und 3,0Å, die Entflechtung von Kaolinit und Chlorit (3,58 und 3,54Å) oder die Dekonvolution von Illit und Mixed-layer-Mineralen oder Illit und Paragonit um 10Å (u.a. bei Illit-Kristallinitätsuntersuchungen nötig).

## **Gesamtgesteinsanalyse**

Im Folgenden werden einige typische Anwendungsbeispiele röntgendiffraktometrischer Bearbeitungen an Sedimenten besprochen. Tab. 2 listet hierfür empfehlenswerten Präparationsarten bzw. sinnvolle 2-Theta-Aufnahmebereiche und ungefähre Nachweisgrenzen.

Bei der Gesamtgesteinsuntersuchung werden in erster Linie texturfreie bzw. texturarme Präparate benötigt, bei tonigen Proben können auch Schmierpräparate herangezogen werden (sofern das Material analysenfein vorliegt).

Die Nachweisgrenze bei der Gesamtgesteinsanalyse richtet sich nach dem Kristallsystem und dem Ordnungsgrad des jeweiligen Minerals sowie nach dem Vorhandensein anderer insbesondere amorpher Phasen. Kubische Minerale wie Pyrit können bereits mit Gehalten ab 0,5 Gew.% sicher nachgewiesen werden, auch der zumeist gut kristallisierte Quarz lässt sich noch mit Gehalten von unter 1 % gut erfassen. Dagegen lassen sich schlecht geordnete (meist monokline) Tonminerale, insbesondere solche mit irregulären Wechsellagerungen bei der Gesamtgesteinsanalyse erst dann sicher nachweisen, wenn sie eine wesentliche Komponente des Gesteins darstellen (> 5-10 %). Dies gilt auch für nahezu amorphe Substanzen wie Opal oder Bitumen, welche in Röntgendiffraktogrammen an ihrem diffusen Band mit Maximum bei etwa 4Å zu erkennen sind.

Tab. 2: Präparation, Aufnahmeparameter und ungefähre Nachweisgrenzen für typische Untersuchungsmaterialien bei der Röntgendiffraktometrie sedimentärer Gesteine.

| Art des<br><b>Materials</b>                                                        | Art des Pulverpräpates                                                                                                    | Aufnahmeparameter<br>(Cu-Röhre)                                                                               | ungefähre<br>Nachweisgrenzen                                                |
|------------------------------------------------------------------------------------|----------------------------------------------------------------------------------------------------|----------------------------------------------------------------------------------------------------|-----------------------------------------------------------------------------|
| Gesamtgestein                                                                      | Texturarme bis texturfreie<br>Ubersichtsaufnahme, z.T. auch<br>Schmierpräparat, eventuell<br>innerer Standard nötig.          | Thetabereich: $2 - 70^{\circ}2\Theta$<br>Schrittweite: $0.01 - 0.02^{\circ}2\Theta$<br>Scanzeit: 0,5 - 1 sek. | zwischen 0,5 und 5 $%$<br>(je nach<br>Kristallsystem und<br>Kristallinität) |
| Karbonat-<br>minerale                                                              | Texturarme bis texturfreie<br>Ubersichtsaufnahme, innerer                                                                     | Thetabereich: $19-35^{\circ}2\Theta$<br>Schrittweite: ≤ 0,01°2 $\Theta$<br>Scanzeit: 1 - 2 sek.               | Calcit, Dolomit:<br>$0,5 - 1\%$<br>Aragonit: $1 - 2\%$                      |
| Opal                                                                               | Standard nötig (z.B. Korund).                                                                                                 | Thetabereich: $10-50^{\circ}2\Theta$<br>Schrittweite: $0.02^{\circ}2\Theta$<br>Scanzeit: 1 sek.               | $5 - 10 \%$                                                                 |
| <b>Tonminerale</b><br>(Fraktion $<$ 2 µm,<br>karbonat-, opal-,<br>$C_{org}$ -frei) | Texturpräparat mit konstanter<br>Belegdichte.<br>Grundsätzlich nachträgliches<br>Glycolieren erforderlich.                    | Thetabereich: $2 - 40^{\circ}2\Theta$<br>Schrittweite: 0,01 - 0,02°20<br>Scanzeit: $>1 - 4$ sek.              | je nach Kristallinität<br>zwischen 1 und 10 $\%$ ,<br>Smektite of $t > 5\%$ |
|                                                                                    | Für weitergehende Untersuchun-<br>gen Erhitzungsversuche nötig.<br>Für Nichtbasisreflexe auch<br>texturfreie Präparate nötig. | für Nichtbasisreflexe:<br>wie bei<br>Gesamtmineralogie<br>$(060): 59 - 63^{\circ}2\Theta$                     |                                                                             |

Ziel vieler röntgendiffraktometrischen Untersuchungen ist es, die nachgewiesenen Minerale auch **quantitativ** zu erfassen. Mittels Vergleich der Peakflächen der stärksten Reflexe der beteiligten Minerale erhält man hierüber eine tendenzielle Aussage. Auch wenn es über die quantitative Röntgendiffraktometrie eine große Anzahl an Literatur und an Lösungsansätzen gibt (stellvertretend seien auf die entsprechenden Kapitel in den Arbeiten von Brindley & Brown (1980), Moore & Reynolds (1989) oder auf Snyder & Bish (1989) verwiesen), ist jedoch ganz besonders für sedimentäre Minerale nicht davon auszugehen, dass mit Hilfe der Röntgendiffraktometrie auch nur annähernd Daten geliefert werden, die chemischen Analysen gleichwertig sind. Hierfür sind die zu fordernden konstanten Rahmenbedinungen meist nicht vorhanden. Die unter anderem so häufigen Unterschiede in der chemischen Zusammensetzung (Einfluss auf die Röntgenadsorbtion), in Kristallinität und im Kristallsystem der beteiligten Phase, sowie die Differenzen in der Korngrößenverteilung und im Anteil an röntgenamorphen Bestandteilen machen zufriedenstellende Resultate oft nur ansatzweise möglich.

#### **Karbonatphasenanalyse**

Ein solcher Ansatz ist gegeben, wenn man sich auf bestimmte Gesteine mit nur wenigen bekannten Hauptphasen beschränkt, wie dies durch die röntgendiffraktometrische Untersuchung an Karbonatgesteinen der Fall ist (vgl. auch Hardy & Tucker, 1996).

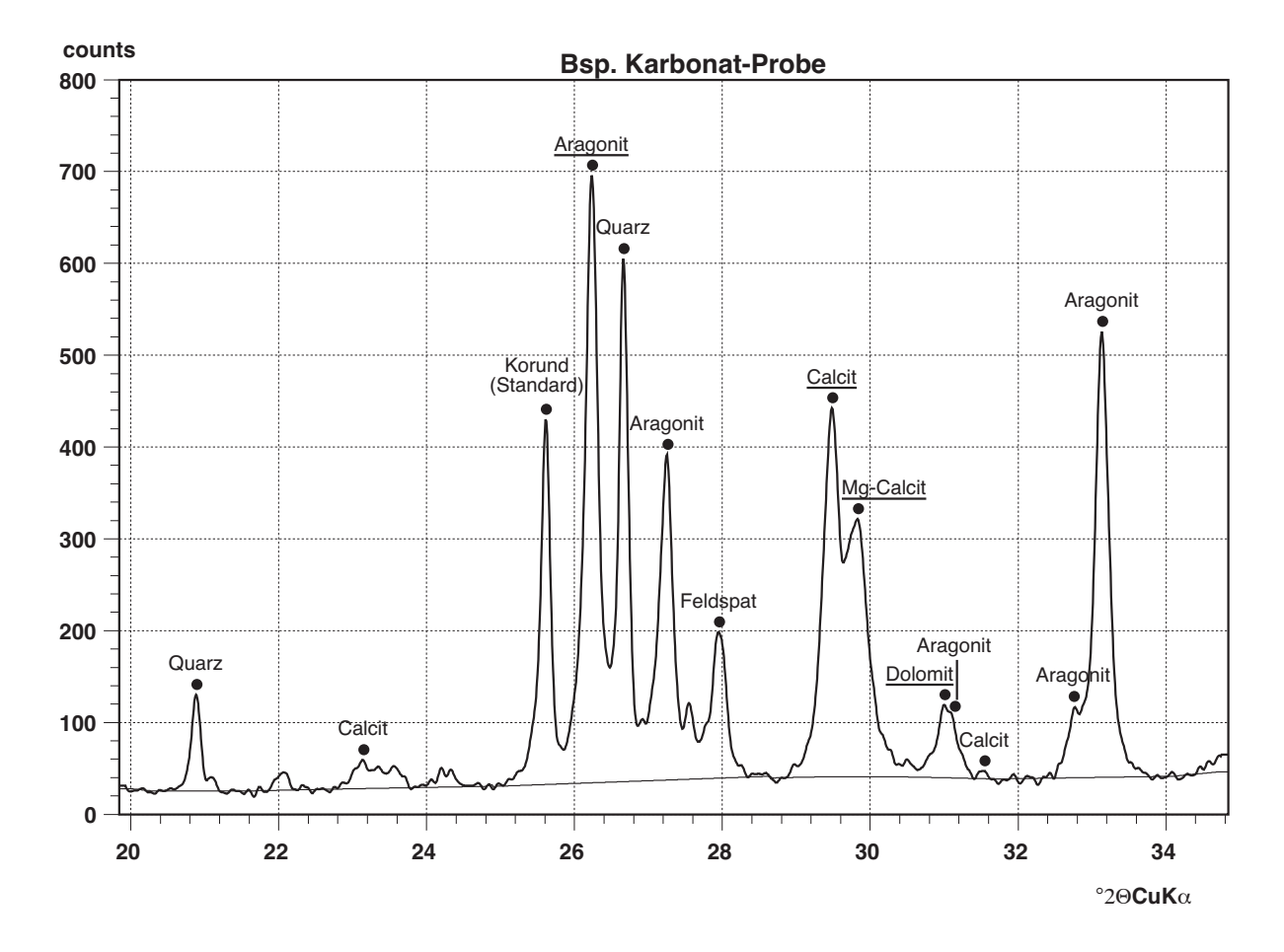

Abb. 9: An Korund korrigiertes Diffraktogramm einer karbonatreichen Probe aus dem Indischen Ozean mit allen vier Karbonatphasen sowie mit mäßigen Verunreinigungen durch Quarz und Feldspat. Aragonit: 82,3%, Niedrig-Mg-Calcit: 8,5% (1,7 Mol% Mg), Hoch-Mg-Calcit: 8,0% (13,6 Mol% Mg), Dolomit: 1,2% (Werte jeweils normiert auf 100 % Karbonatanteil). Unterstrichen: für die quantitative Analyse zu messende Hauptlinien der vier Karbonatphasen. Man beachte den hohen Anteil an Aragonit, trotz vergleichsweise moderater Peakflächenanteile seiner Reflexe.

**Probenvorbereitung**: Das analysenfein gemahlene und eventuell zuvor mit Wasser zu entsalzende Matieral wird mit Korundpulver als inneren Standard in festem Mischungsanteil (empfehlenswert sind 20 %) unter Zugabe von Aceton im Mörser oder im Ultraschallbad homogenisiert. Die Präparate sollten texturarm bis texturfrei sein und wenigstens zwischen 19 und 35 °2Θgeröngt werden.

Die für die Karbonatanalyse wichtigen Reflexe liegen im Fall von Cu-Strahlung zwischen 26 und 32°2Θ (Abb. 9). Nach Theta-Korrektur mittels der Korundlinien werden die Flächen der stärksten Reflexe der Minerale Aragonit (bei 3,4Å), Calcit (3,035Å), Mg-Calcit (um 2,9-3,0Å) und Dolomit (um 2,888Å) sowie der stärkste Peak von Korund (3,48Å) erfasst. Im Fall der Anwesenheit von beiden Calcittypen ist eine Peakdekonvolution nötig (siehe Abb. 8). Dies ist ebenfalls notwendig, wenn der Dolomitpeak bei 2,888Å durch höhere Anteile an Aragonit koinzidiert wird (Peak bei 2,872Å). Zur Kontrolle der Anteile an nicht karbonatischen Minerale sollte die Quarz- und Illitanteile im Reflex um 3,34Å mit erfasst werden. Ferner sollten Siderit, Ankerit, Gips, Anhydrit und andere in Karbonatgesteinen häufige Minerale möglichst nicht einen jeweils wesentlichen Anteil an der Probe besitzen.

Für die **quantitative Karbonatanalyse** ist die Anfertigung einer Eichreihe aus identisch präparierten sinnvollen Kombinationen von wechselnden Anteilen der jeweiligen Einzelphase nötig, ebenfalls versetzt mit dem gleichen Mischungsanteil von Korund als inneren Standard. Schon allein die Tatsache, dass bei gleichen Gehalten von Aragonit und Calcit die Peakfläche der höchste Linie des rhombischen Aragonits nur etwa 1/5 bis 1/8 der Flächen des höchsten Reflexes vom trigonalen Calcit erreicht, macht eine Eichung unbedingt erforderlich (vgl. Abb. 9 sowie Milliman, 1974). Als Eichsubstanzen eignen sich jeweils natürliche monomineralische Ausgangsmaterialien, am besten solche, wie sie auch in natürlichen Proben auftreten (z.B. möglichst reine Hartteile biogener Komponenten). Jede Phase kann somit über die Regressionsfunktion der Standardkurve aus Gew% der Phase versus  $F_{Phase}$  / ( $F_{Phase}$  +  $F_{Korund}$ ) mathematisch bestimmt werden, wobei F die jeweilig gemessen Peakfläche der jeweiligen Hauptlinie darstellt. Der mittlere Fehler bei dieser Methode liegt bei etwa 5%, solange nicht eine der zu bestimmenden Phasen sehr niedrige oder sehr hohe Anteile in der Probe besitzt (< 5 Gew%, > 95

Gew%) und solange man nicht zu stark verunreinigte Karbonatgesteine verwendet.

Zur Schnellbestimmung kann man auch Korrekturfaktoren für die jeweiligen Phasen ermitteln, mit denen die Peakflächenanteile der Minerale korriert werden müssen, bevor sie in Beziehung gesetzt und auf 100 % aufgerechnet werden. Die Korrekturfaktoren ermittelt man mit Mischungen aus 50 Gew% der zu bestimmenden Phase und 50 Gew% von Calcit (vgl. Abb. 3), d.h. man normiert mit dieser Korrektur auf den Calcit-Reflex.

**Ca:Mg-Gehaltbestimmung**: Über die d-Werte exakt korrigierter Calcit-, Mg-Calcit- oder Dolomit-(104)-Reflexe zwischen 3,035 und 2,888Å lassen sich die in deren Kristallgittern jeweils substituierten Mol%-Anteile an MgCO<sub>3</sub> und CaCO<sub>3</sub> errechnen. Dabei gelten in erster Näherung die Formeln:

 $MgCO<sub>3</sub>[Mol\%] = 50 \cdot ((3,035 - d<sub>(104)</sub>)/0,147)$ 

und

 $CaCO<sub>3</sub>[Mo1\%] = 50 \cdot ((d<sub>(104)</sub> - 2.888)/0,147)$ 

Die mittlere Fehler liegt bei dieser Methode bei etwa 1 Mol%. Allerdings sollte das Material möglichst Fe-arm sein, da dies zu Verfälschungen führen kann.

#### **Opalbestimmung**

Der in vielen jungen Sedimenten wie Diatomeenoder Radioarienschlämmen enthaltende metastabile, nahezu amorphe Opal-A sowie seine diagenetischen Umwandlungsprodukte (Opal-CT, Chalzedon) lassen sich mit Hilfe der Röntgendiffraktometrie relativ einfach auch quantitativ messen. Hierfür sind ebenfalls texturarme bis texturfreie Präparate mit einem inneren Standard wie Korund nötig (siehe Karbonatphasenanalyse).

Die Intensität des Opal-A-"Peaks" lässt sich bestimmen über die maximale Höhe der diffusen Bande über dem linear konstuierten Untergrund zwischen 4,5 und 3Å. Das Maximum dieser breiten Bande liegt bei etwa 4 - 4,1Å, entsprechend der Lage des metastabilen niedrig-Temperatur-  $(\alpha)$ -Cristoballits. Falls sich in diesem Bereich weitere Röntgenreflexe befinden sollten, müssen diese abgezogen werden. Die Messung ist mit *MacDiff* leicht digital durchführbar (Abb. 10).

Für quantitative Bestimmungen wird mit den Banden von reinen Opal-A-Materialen geeicht, deren Maximalintensitäten nicht deutlich mehr als 200

counts betragen (bei 1 sek. Messzeit). Besonders wichtig ist die Berücksichtigung von sehr schlecht geordneten Tonmineralen wie Smektit oder Wechsellagerungsmineralen sowie von organischem Material, welche ebenfalls Banden im Bereich von etwa 3 - 3,3Å erzeugen (vgl. auch Abb 5C) und die auch für die Standardkurven eingerechnet werden müssen.

Dennoch sind hiermit Ergebnisse mit einer Genauigkeit von etwa 10 % möglich. Allerdings muss in der Probe auch ein deutlicher Anteil an Opal-A enthalten sein, ebenfalls mindestens 10 %.

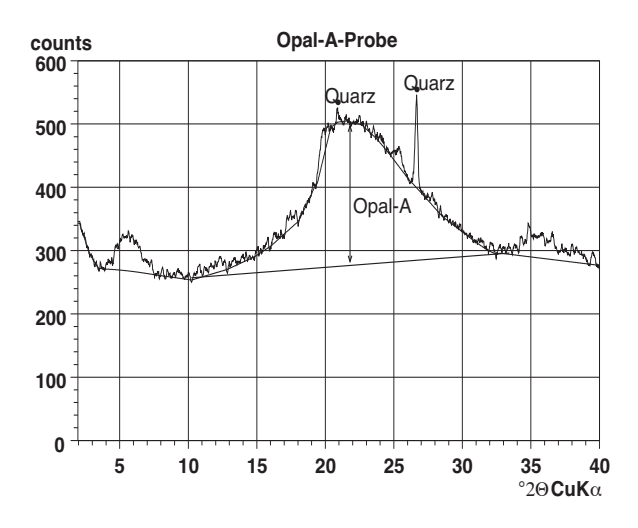

Abb. 10: Messung der Opal-A-Intensität.

#### **Tonmineralanalyse**

Vergleichende röntgendiffraktometrische Tonmineraliuntersuchungen werden hauptsächlich an Karbonat-, Opal- und nach Möglichkeit  $C_{\text{org}}$ -freien Tonfraktionen durchgeführt. Hierfür verwendet man Texturpräparate möglichst mit geeichter Belegdichte, die zuerst in lufttrockenen und danach im glycolierten Zustand geröntgt werden (siehe auch Kapitel Probenvorbereitung, Präparation, vgl. auch Abb. 5C). Die Peakflächen folgender wesentlicher Mineralphasen silikatischer Tonfraktionen eignen sich zur qualitiativen Bestimmung und durch gegenseitige Beziehungnahme auch zur semiquantitativen Auswertung:

- Smektit: 17Å (glycoliert);
- Wechsellagerung vom "Corrensit"-Typ: 14,5 -16Å (glycoliert);
- Vermiculit: 14,5 15Å (glycoliert);
- Chlorit: 14 14,2Å (nach Möglichkeit glycoliert, benötigt für das Chlorit 7Å/14Å-Peakflächenverhältnis);
- Wechsellagerung Illit-Smektit (ca. 10,5 12Å) (ungeordnet: Flächenanteil des lufttrockenen Illit+Illit-Smektit-Peakkomplexes nach Verlust unter Glycolierung; geordnet: Dekonvolution am Illit+Illit-Smektit-Peakkomplex);
- Illit: 10 10,2Å (glycoliert, wenn Wechsellagerungen vorliegen, ansonsten auch lufttrocken);
- Paragonit und Pyrophyllit (z.B. bei thermisch beanspruchten Sedimenten): 9,6 und 9,2Å, nur über Dekonvolution vom Illit-Peak abtrennbar;
- Gips: 7,6Å
- 7Å-Halloysit: 7,3Å;
- Kaolinit-Chlorit-Peakkomplex: 7,0 7,2Å, die jeweiligen Anteile werden über das Ergebnis der Dekonvolution des 3,58 - 3,54Å Peakkomplexes errechnet (siehe unten);
- Illit: 5Å (für die Bestimmung des 5Å/10Å-Peakflächenverhältnisses);
- Gibbsit: 4.85Å;
- Chlorit: 4,8Å;
- Illit + Smektit: 4,5Å (zur Kontrolle der Texturqualität);
- Quarz: 4,26Å (die stärkste Linie bei 3,34Å ist wegen Illit-(003)-Überlagung ungeeignet);
- Goethit: 4,18Å;
- Kaolinit + Chlorit: 3,58 und 3,54Å (Dekonvolition nötig);·
- Mikroklin: 3,25Å;
- Albit-Oligoklas: 3,2Å (sofern nicht durch Illit-Linien überlagert);
- Hämatit oder Pyrit: 2,7Å;

Für semiquantitative tonsedimentologische Analysen werden üblicherweise nur die Peakflächen der höchsten Basisreflexe der häufigsten Tonmineralgruppen Smektit (17Å), Chlorit (Anteil 7Å), Illit (10Å), Kaolinit (Anteil 7Å) und eventuell Wechsellagerungen auf 100% aufgerechnet. Diese **relativen Gehalte** lassen sich unabhängig vom Anteil anderer Minerale gegeneinander auftragen, um sedimentologisch relevante regionale und zeitliche Veränderungen sichtbar zu machen. Die Aussagekraft solcher Darstellungen erhöht sich noch beträchtlich, wenn dabei Mineralpaare unterschiedlicher Herkunft in Peakflächenverhältnissen dargestellt werden (vgl. Abb. 11).

Um Tonmineral-Linien auf einen inneren Standard zu eichen, empfiehlt sich die Zugabe von definierten Anteilen an Molybdänit, welchen man auch gut für die Peakkorrektur verwenden kann (Quakernaat 1970). Molybdänit erzeugt einen Peak bei 6,15Å, also noch in ausreichender Nachbarschaft der Tonminerallinien.

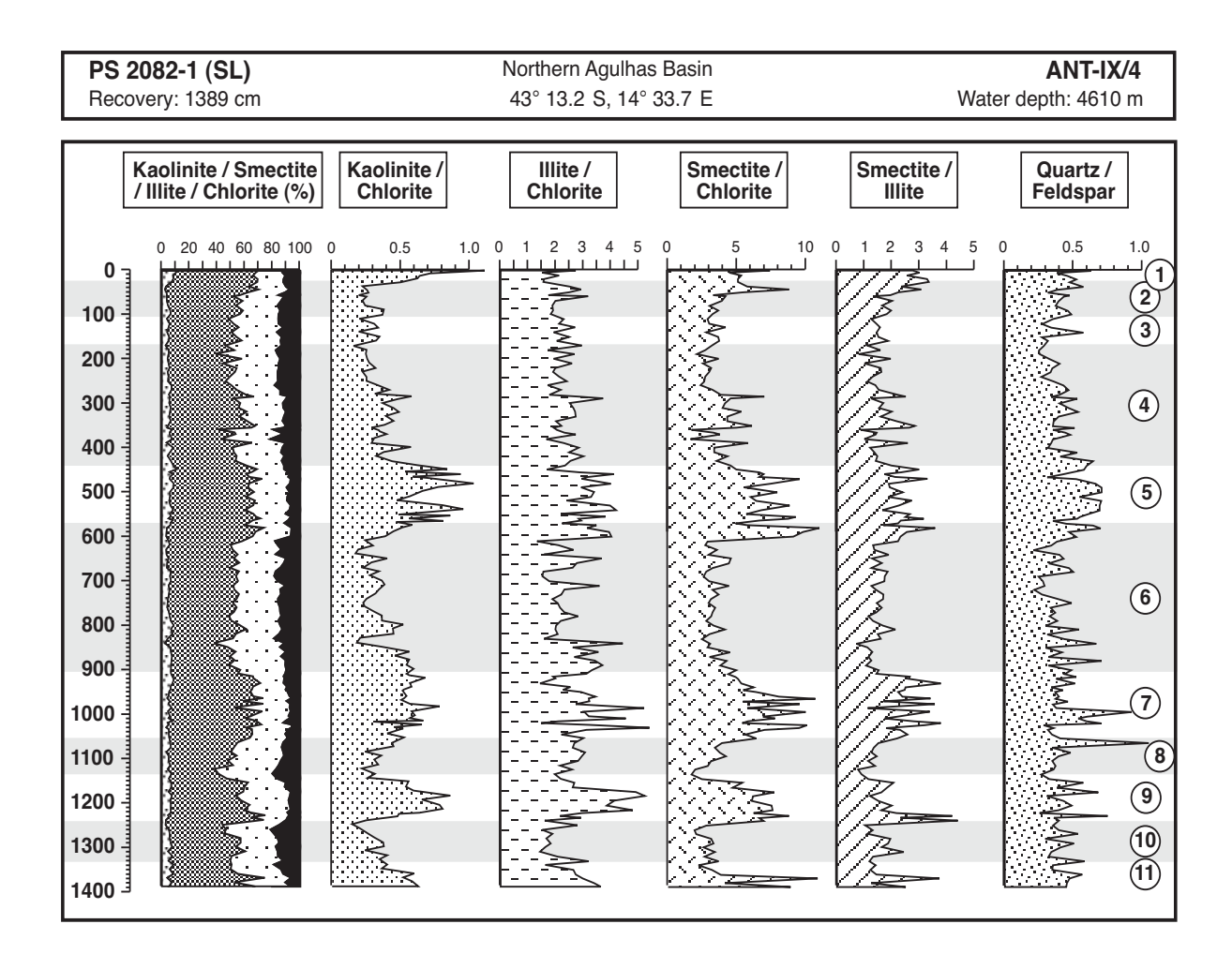

Abb. 11: Relative Gehalte der vier Haupt-Tonmineralgruppen sowie Peakflächenverhältnisse von Mineralpaaren unterschiedlicher Herkunft in einem Schwerlotkern des Südatlantik. Die wechselnden Relationen sind auf Änderungen im atlantischen Tiefenwasserstrom während der quartären Klimaschwankungen zurückzuführen (aus Diekmann et al. 1996). Zahlen in Kreisen: ∂18O-Stadien, Kaltzeiten grau hinterlegt.

Zur Korrektur der Peakflächen werden bei vergleichenden Untersuchungen häufig die sogenannten *Biscaye-Faktoren* verwendet, die für den (00l)-Reflex von Illit eine vierfache und für diejenigen von Kaolinit und Chlorit eine zweifache Verstärkung vorsehen (Biscaye 1965). Mit dieser Umrechnung ist man allerdings weit davon entfernt, eine zufriedenstellende tatsächlich quantitative Mengenabschätzung zu erhalten, wie sie mit gut geordneten Mineralen zu erzielen ist. Besonders stark wirkt sich bei Tonmineralen der Einfluß unterschiedlicher Ordnungsgrade auf die Peakflächen aus. Ein reiner Illit mit schlechter Kristallinität erzeugt nur etwa ein Drittel, in Extremfällen nur ein Fünftel der Peakfläche eines reinen, gut geordneten Illites. Dies bedeutet, dass bei allen quantitativen Berechnungen immer auch die Kristallinitäten der beteiligten Tonminerale mit eingehen müssen (vgl. Krumm et al. 1995).

**Kaolinit/Chlorit-Parameter**: Das über Peakflächen- oder Peakintensitäten gebildete Verhältnis gilt als Proxy für die klimatisch gesteuerte Sedimentation über Paläoströmungsmuster, wie sie in spätquartären Sedimenten des Südatlantik beobachtet werden können (vgl. Abb. 11, Diekmann et al., 1996, 1999). Man ermittelt das Verhältnis über die entflechteten Linien beider Phasen bei 3,58 und 3,54Å, der beide Phasen besser auflöst als beim 7Å-Peak (vgl. Abb. 8), wobei häufig noch Illit als dritter Peak zwischen 3,45 - 3,5Å herausgerechnet werden muss.

Über das Kaolinit/Chlorit-Verhältnis im 3,58/ 3,54Å-Peakkomplex lassen sich die relative Anteile beider Minerale im meist deutlich höheren 7Å-Peak berechnen:

$$
F_{C(7\AA)} = F_{C+K(7\AA)} \cdot (F_{C(3,54\AA)} / F_{C+K(3,54-3,58\AA)})
$$

- $F_{C(7\AA)}$  = Flächenanteil des Chlorits am 7Å-Peak
- $F_{C+K(7\AA)}$  = gesamte Fläche des 7Å-Peaks
- $F_{C(3,54\AA)}$  = durch Dekonvolution ermittelte Peakfläche des Chlorits bei 3,54Å
- $F_{C+K(3,54-3,58\text{\AA})}$  = gesamte Fläche des 3,54-3,58Å-Peakkomplexes

Entsprechendes gilt für den Kaolinitanteil:

## $F_{K(7\AA)} = F_{C+K(7\AA)} \cdot (F_{K(3.54\AA)} / F_{C+K(3.54-3.58\AA)})$

Diese Methode der semiquanitativen Bestimmung des Kaolinit- und Chlorit-Gehaltes ist präziser und schneller als es mit der traditionellen Salzsäurebehandlung (Abtrennung des Chlorits) oder mit der Erhitzung auf 600°C (Kaolinit-Kollaps) möglich ist. Allerdings sollte Kaolinit hierbei nicht b-Achsen-fehlorientiert sein (Fireclay), erkennbar an seinen deutlich breiteren Linien.

**Smektit**: Bei der Messung des Smektit-(001)- Peaks bei 17Å besteht häufig das Problem der Verschmelzung mit Reflexen von Wechsellagerungen bzw. mit Chlorit oder sogar Illit. Daher empfiehlt es sich, den Peakflächenanteil über Profilfunktionen zu berechnen, mit denen man solche koinzidierenden Phasen abtrennen kann.

Ferner lassen sich (001)-Smektit-Reflexe bei ausreichender Intensität auch nach dem Ordnungsgrad über die Peakbreite unterscheiden ("Smektit-Kristallinität"), um z.B. unterschiedliche Liefergebiete oder Diagenesegrade sichtbar zu machen. Allerdings eignen sich hier wegen der besonderen Peakform nicht Halbhöhenbreiten, sondern **Integralbreiten** (Abb. 12). Die Integralbreite (IB) ist definiert als die Theta-Breite des Rechtecks mit der gleichen Intensität und der gleichen Fläche eines Peaks. Sie lässt sich berechnen nach der Formel (vgl. Krumm 1992:19)

 $IB_{Peak} [\Delta^{\circ}2\Theta] = I_{Peak} \cdot The taschriftweite / F_{Peak}$ 

wobei I<sub>Peak</sub> die Intensität und F<sub>Peak</sub> die Fläche des zu berechnenden Peaks ist. Ab IB-Werten von > 2,0 liegen schlecht geordnete Smektite vor, wie sie u.a. bei stark degradierten Montmorilloniten üblich sind. Werte unter 1,5 treten gelegentlich bei Nontroniten als Umwandlungsprodukte basaltischer Gesteine auf (Petschick et al. 1996).

Eine weiter gehende röntgendiffraktometrische Smektitanalyse empfiehlt sich dann, wenn Smektit in ausreichender Konzentration im Probenmaterial enthalten ist (> 50 %). Hieran kann u.a. der (060)- Peak anhand von texturarmen Präparaten zur Unterscheidung unterschiedlicher Smektit-Phasen herangezogen werden. Mit Kationenaustauschund mit Erhitzungsversuchen sind weitere Phasen unterscheidbar (vgl. Brindley & Brown 1980, z.B. der *Green-Kelly-Test* zur Unterscheidung von Montmorillonit und Beidelliit). Letztlich wird man aber für genauere Identifikationen um eine geochemische Analyse Smektit-reicher Proben nicht herum kommen.

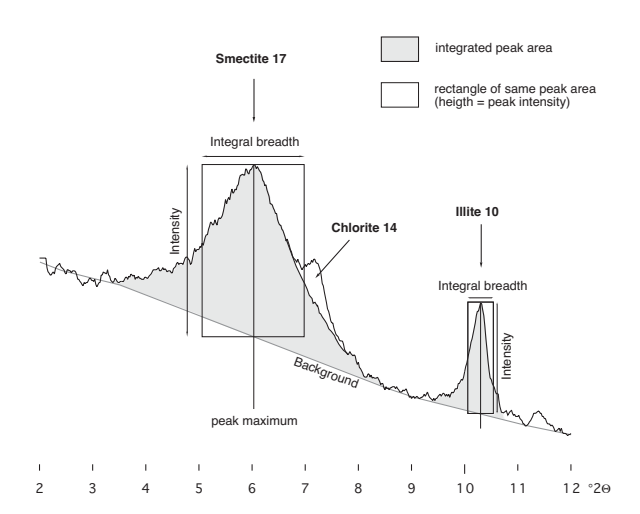

Abb. 12: Darstellung der Integralbreiten von Smektit und Illit an ihren jeweiligen Reflexen bei 17Å und 10Å (aus Petschick et al. 1996).

**Illit-Smektit-Wechsellagerungen** sind oft nur bei regulärer Wechsellagerung gut zu erfassen - identifizierbar anhand diskreter Reflexe zwischen 10 und 12Å. Diese lassen sich durch Peakdekonvolution vom Illit-Peak abtrennen. Die in vielen Tongesteinen häufigen irregulären Illit-Smektit-Wechsellagerungen erzeugen dagegen eine mehr oder weniger auffällige undifferenzierte breite Bande, die nach Ethylenglycol-Behandlung meist völlig verschwindet. Der Peakflächenanteil dieser Wechsellagerungen ist dennoch abschätzbar als Differenz zwischen der Peakfläche von Illit + Wechsellagerung lufttrockener Präparate und der Fläche des Illit-Peaks nach Glycolierung.

Weitergehende Bestimmungen, insbesondere über den Anteil an quellfähigen Lagen und über den Strukturtyp solcher Wechsellagerungen, lassen sich mit Hilfe der Methoden von Srodoñ (1980, 1984) vornehmen (siehe auch Moore & Reynolds 1989).

**Illit**: Exakte Peakflächenanteile von Illit sollten für vergleichende Untersuchungen ebenfalls nur nach Ethylenglycolbehandlung und nach Entfernung möglicher quellfähiger Wechsellagerungen über den 10Å-Peak erfasst werden.

Eine ungefähre Abschätzung des oktaedrischen Charakters ergibt sich bei herkömmlichen Illiten aus dem Peakflächen-Verhältnis des 5Å- und des 10Å-Reflexes. Man kann davon ausgehen, dass Werte  $< 0,1$  für einen trioktaedrischen, "Biotit"-artigen Fe+Mg-reichen Illit und Werte > 0,4 für Albetonte dioktaedrische, "Muskovit"-artige Illite sprechen. Eine ähnlich grobe Näherung ergibt sich auch über das 7Å/14Å-Verhältnis für trioktaedrische, Al-arme **Chlorite**: beträgt es über drei, überwiegt die Fe-Besetzung in den Oktaederschichten, darunter liegen meist Mg-betonte Chlorite vor.

Der Anteil des in Sedimenten häufig vorliegenden metastabilen 1M- oder  $1M_d$ -Illit-Polytyps lässt sich mit Hilfe texturarmer Präparate gegenüber der stabilen, entweder detritischen oder erst ab einer höhergradigen Diagenese neugebildeten 2M <sub>2</sub>-Modifikation abschätzen. Hierzu wird das Verhältnis aus den Flächen der 2M1-Linie bei 2,8Å und des 1M-Reflexes bei 2,56Å herangezogen. Ebenfalls texturarme möglichst Quarzfreie Präparate verlangt die Messung der Lage des (060)-Peaks als b-Gitterparameter (Unterscheidung di- oder trioktaedrisch).

#### **Illit-Kristallinitätsuntersuchungen**

Der Ordnungsgrad oder die Kristallinität eines Minerals ist indirekt ein Maß für seine mittlere Kristallitgröße (kohärente Teilchendimension) sowie untergeordnet auch für die Anzahl an Gitterfehlordnungen. In Röntgendiffraktogrammen lässt sich diese Größe indirekt über die Halbhöhenbreiten der Reflexe bestimmen und mittels Umkehrung der *Scherrer*-Gleichung

$$
HB [\Delta^{\circ}2\Theta] = \frac{K \cdot \lambda}{N \cdot d \cdot \cos \Theta}
$$

mit:

- $HB = Halbh\ddot{o}henbreite$
- $K =$ Konstante (0,89 0,94)
- $\lambda$  = Wellenlänge (Cu<sub>Kα</sub> = 1.5418Å)
- N = Anzahl der Netzebenen
- $d = Gr\ddot{\theta}$  der Gitterebene (bei Illit: 10Å)
- $\Theta$  = Bragg-Winkel (bei Illit: 8.9 °2 $\Theta$ )

auch in erster Näherung kalkulieren. Präzisere Ergebnisse über die Partikelgrößenverteilung von Mineralen sind mit der Methode von *Bertaut-Warren-Averbach* möglich, welche auch über einer Excel-Berechnungstabelle vom U.S. Geological Survey (Eberl et al. 1996) als frei erhältliche Computeranwendung umgesetzt wurde (*MudMaster*, URL: http://www.geol.uni-erlangen.de/windows/ mudmaster). Für das Betriebssystem Windows steht ferner das Freeware-Programm *WinFit* von S.Krumm/Erlangen zur Verfügung, das sowohl für Peakfit-Methoden als auch für Berechnungen von Partikelgrössenverteilungen geeignet ist (http:// www.geol.uni-erlangen.de/software/windows/ winfit/winfit.zip).

In der Sedimentpetrologie werden Ordnungsgradbestimmungen schon seit geraumer Zeit besonders an dioktaedrischen Illiten angewendet. Diese eignen sich als Indikator für die Diagenese bis schwache Metamorphose des Wirtsgesteins, oder aber im Fall von Illiten auf sekundärer Lagerstätte kann die Illit-Kristallinität als Proxy für die thermische Geschichte unterschiedlicher Liefergebiete bzw. für die dort vorherrschenden klimaabhängigen Mineral-Abbauprozesse gelten.

Auch hierfür dient die ∆°2Θ-Halbhöhenbreite gemessen am 10Å-Illit-Peak als international übliches Maß (Kübler 1968). Nach der *Kübler*-Skala gilt unter statistischer Betrachtung die Unterschreitung von 0,42∆°2Θ als die Grenze zur *verylow-grade* und 0,25∆°2Θ als Grenze zur *low-grade* Metamorphose (Abb. 13). Diese als **Illit-Kristallinität** bekannte Größe muß für exakte Vergleiche mit anderen Laboratorien notwendigerweise kalibriert werden, da die Präparation des Tonmaterials und die apparativen Bedingungen einen erheblichen Einfluss auf die Messung der Illit-Kristallinität ausüben (vgl. Frey 1987). Zur Lösung dieses Problems sind seit der Arbeit von Warr & Rise (1994) neun Standardproben unterschiedlicher Ordnungsgrade verfügbar (*Crystallinity Index Standard = CIS*), welche auch über das Internet abgerufen und bestellt werden können (URL: http://www.rzuser.uni-heidelberg.de/~jr7/vlgm/ cis.html). Die *CIS*-Proben werden unaufbereitet versandt und sind somit unabhängig von jeglicher Präparation oder apparativen Faktoren. Die Normierung an den *CIS*-Standard bzw. an die *Kübler*-Skala erfolgt über eine Regressionsfunktion.

Im Fall der so häufigen Reflexüberlagerungen des Illites durch quellfähige Wechsellagerungsminerale ist es für die meisten Sedimente notwendig, sowohl die 10Å-Halbhöhenbreite aus der lufttrockenen als auch aus der glycolierten Probe zu messen, um über deren Beteiligung am Illit-Peak zu urteilen (ausgedrückt als Halbhöhenbreiten-Differenz).

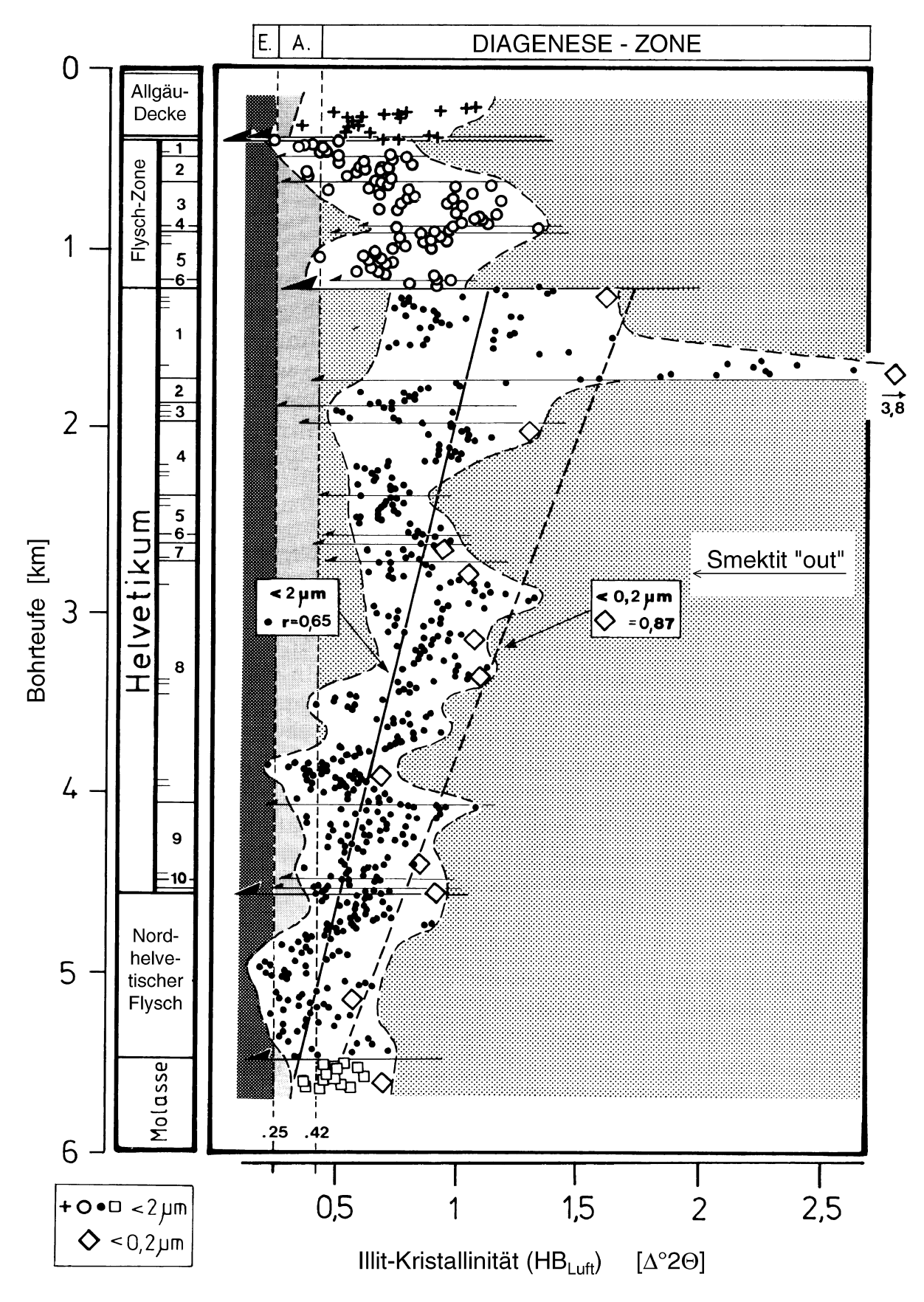

Abb. 13: Illit-Kristallinitäten (Halbhöhenbreiten lufttockener Präparate) in schwachgradig termisch beeinflussten Sedimenten verschiedener alpiner Decken und Schuppen im Profil der Bohrung Hindelang 1. A. = Anchizone (≈ *very-low-grade*), E = Epizone (≈ *low-grade*). Aus Krumm et al. (1995), modifiziert.

Andere Reflexüberlagerungen, die zu einer Peakverbreiterung des Illit-Peaks führen, lassen sich mittels Peakfit-Dekonvolution abtrennen. Dies ist besonders bei Vorhandensein regulärer Wechsellagerungen der Fall. Zulauf et al. (2002, im Druck) gelang es, auch mit Paragonit-führenden Tongesteinen von Kreta nach Peakentflechtung zu den gleichen IK-Werten zu kommen, wie sie mit reinen Illiten benachbarter Gesteine gemessen wurden.

#### *Literatur:*

- Allmann, R. (1994) Röntgenpulverdiffraktometrie. Clausthaler Tekt. Hefte, 29: 230 S, Verlag Sven von Loga, Köln.
- Biscaye, P.E. (1965) Mineralogy and Sedimentation of Recent Deep-Sea Clay in the Atlantic Ocean and Adjacent Seas and Oceans. - Geol. Soc. Amer., Bull., 76: 803 - 832, Boulder.
- Bish, D.L. & Post, J.W. (Eds.) (1989) Modern Powder Diffraction. - Reviews in Mineralogy, 20: 369 pp., Mineralogical Society of America, Washington D.C.
- Brindley, G.W. & Brown, G. (1980) Crystal Structures of Clay Minerals and ther x-Ray identification. - Mineralogical Soc., Monogr., 5: 497 pp., London.
- Chamley, H. (1989) Clay Sedimentology. 623 p., Springer Verlag, Berlin, Heidelberg, New York, usw.
- Diekmann, B., Petschick, R., Gingele F.X., Fütterer, D.K., Abelmann, A., Brathauer, U., Gersonde, R. & Mackensen, A. (1996) Clay Mineral Fluctuations in Late Quaternary Sediments of the Southeastern South Atlantic: Implications for Past Changes in Deep Water Advection. - In: Wefer, G., Berger, W., Siedler, G., Webb, D.J. (Eds.): The South Atlantic: Present and Past Circulation. - 621-644, Springer Verlag, Berlin, Heidelberg, New York.
- Diekmann, B. Kuhn , G., Mackensen, A., Petschick, R., Fütterer, D.K., Gersonde, R., Rühlemann, C. & Niebler, H.-S. (1999) Kaolinite and Chlorite as Tracers of Modern and Late Quaternary Deep Water Circulation in the South Atlantic and the Adjoining Southern Ocean.- In: Fischer, G. & Wefer, G. (Eds.) Use of Proxies in Paleoceanography: Examples from the South Atlantic. - 285-313, Springer Verlag, Berlin, Heidelberg.
- Eberl, D. D., Drits, V.A., Srodoñ, J. & Nüesch, R. (1996) MudMaster: a program for calculating crystallite size distributions and strain from the shapes of x-ray diffraction peaks, U.S. Geological Survey, Open-File Report 96-171, Boulder.
- Frey, M. (1987) Very low-grade metamorphism of clastic sedimentary rocks, in: Frey, M. (Ed.) Low Temperature Metamorphism. - 9-58, Blackie, Glasgow & London.
- Hardy, R. & Tucker, M. (1996) Röntgendiffraktometrie von Sedimenten. - In Tucker, M. (Ed.) Methoden der Sedimentologie. - 177-212, Enke Verlag Stuttgart (übersetzt aus dem Englischen).
- Howard, S.A. & Preston, K.D. (1989) Profile Fitting of Powder Diffraction Patterns. - In: Bish, D.L. & Post, J.W. (Eds.) Modern Powder Diffraction. - Reviews

in Mineralogy, 20: 217-275, Mineralogical Society of America, Washington D.C.

- Klug, H.P. & Alexander, L.E. (1974) X-Ray Diffraction Procedues for Polycrystalline and Amorphous Materials. 302 p., Wiley-Interscience, New York.
- Krumm, H., Petschick, R., Krückhans, G. & Esselborn, J. (1995) Die Schichtsilikate und ihr Diageneseverhalten in der Bohrung Hindelang 1 (1. und 3. Loch), Ostallgäu. - Geologica Bavarica, 100: 219-250, München.
- Krumm, S. (1992) Illitkristallinität als Indikator schwacher Metamorphose - Methodische Untersuchungen, regionale Anwendungen und Vergleiche mit anderen Parametern. - Erlanger Geol. Abh., 120, 1-75, Erlangen.
- Kübler, B. (1968) Evaluation quantitative du métamorphisme par la cristallinité de l'illite, - Bull. Centre Rech. Pau, S.N.P.A., 2: 385-397, Pau.
- Milliman, J.D. (1974) Marine Carbonates. Springer Verlag, Berlin.
- Moore, D.M. & Reynolds, R.C. (1989) X-Ray Diffraction and the Identification and Analysis of Clay Minerals, 332 p., Oxford University Press, Oxford, New York.
- Müller, G. (1964) Methoden der Sedimentpetrologie, 283 S., Schweizerbart (Nägele und Obermiller), New York, London.
- Petschick, R., Kuhn, G. & Gingele, F.X. (1996) Clay mineral distribution in surface sediments of the South Atlantic: sources, transport, and relation to oceanography. - Marine Geol., 130: 203-229, Elseview, Amsterdam.
- Quakernaat, J. (1970) Direct diffractometric quantitative analysis of synthetic clay mineral mixtures with molybdenite as orientation-indicator. - Journ. Sediment. Petr., 40: 506-513, Tulsa.
- Snyder, R.L. & Bish, D.L. (1989) Quantitative Analysis - In: Bish, D.L. & Post, J.W. (Eds.) Modern Powder Diffraction. - Reviews in Mineralogy, 20: 101- 144, Mineralogical Society of America, Washington D.C.
- Srodoñ, J. (1980) Precise Identification of Illite/Smectite Interstratifications by X-Ray Powder Diffraction. Clays and Clay Minerals, 28: 401-411, Clarkson, New York.
- Srodoñ, J. (1984) X-Ray Powder Diffraction Identification of Illitic Material. - Clays and Clay Minerals, 32: 337-349, Clarkson, New York.
- Warr, L.N. & Rice, A.H.N. (1994) Interlaboratory standardisation and calibration of clay mineral crystallinity and crystallite size data. Journal of Metamorphic Geology, 12, 141-152, (Blackwell), Oxford.
- Weaver, C.E. (1989) Clays, Muds, and Shales. Developments in Sedimentology, 44, 819 p., Elsevier, Amsterdam.
- Zulauf, G., Kowalczyk, G., Krahl, J., Petschick, R., Schwanz, S. (2002) The tectonometamorphic evolution of high-pressure low-temperature metamorphic rocks of eastern Crete, Greece: constraints from microfabrics, strain, illite crystallinity and paleodifferential stress. - Journal of Structural Geology, in press, Elsevier, Amsterdam.